## **CENTRO ESTADUAL DE EDUCAÇÃO TECNOLÓGICA PAULA SOUZA FACULDADE DE TECNOLOGIA DE BOTUCATU CURSO SUPERIOR DE TECNOLOGIA EM LOGÍSTICA E TRANSPORTES**

# **CADEIA DE DISTRIBUIÇÃO DE PRODUTOS NÃO ALIMENTÍCIOS DE UMA EMPRESA DE VAREJO: ESTUDO DE CASO DE FROTA TERCEIRIZADA x FROTA PRÓPRIA**

**DAVIS MAGALHÃES SCHINEIDER**

Trabalho de Conclusão de Curso apresentado à FATEC - Faculdade de Tecnologia de Botucatu, para obtenção do título de Tecnólogo em Logística e Transportes.

Botucatu-SP Junho – 2008

[Create PDF](http://www.novapdf.com) files without this message by purchasing novaPDF printer (<http://www.novapdf.com>)

## **CENTRO ESTADUAL DE EDUCAÇÃO TECNOLÓGICA PAULA SOUZA FACULDADE DE TECNOLOGIA DE BOTUCATU CURSO SUPERIOR DE TECNOLOGIA EM LOGÍSTICA E TRANSPORTES**

# **CADEIA DE DISTRIBUIÇÃO DE PRODUTOS NÃO ALIMENTÍCIOS DE UMA EMPRESA DE VAREJO: ESTUDO DE CASO DE FROTA TERCEIRIZADA x FROTA PRÓPRIA**

## **DAVIS MAGALHÃES SCHINEIDER**

Orientador: Prof. Msc. João Fernando Blasi de Toledo Piza

Trabalho de Conclusão de Curso apresentado à FATEC - Faculdade de Tecnologia de Botucatu, para obtenção do título de Tecnólogo em Logística e Transportes.

Botucatu-SP Junho – 2008

[Create PDF](http://www.novapdf.com) files without this message by purchasing novaPDF printer (<http://www.novapdf.com>)

#### **OFERECIMENTOS E AGRADECIMENTOS**

Em primeiríssimo lugar agradeço e ofereço a Deus todo o esforço e dedicação que tenho nesta jornada que é a vida, nas barreiras que enfrentei e enfrento até hoje com um único objetivo que é vencer.

Depois aos meus pais Moysés e Izabel que me deram a vida e sempre me ajudaram e me apoiaram em tudo que precisei nos momentos mais difíceis, sempre estiveram de braços abertos para me auxiliar e me compreender.

Como não mencionar a minha amada esposa Aline que me escolheu e eu a escolhi para juntos compartilharmos todos os momentos da vida, os bons e os ruins, ela que esteve sempre presente e atenta a me ouvir, até nos momentos de estresse e descontentamento.

Aos professores e funcionários da Fatec em especial aos professores Érico e Luís Fernando, pois me ajudaram muito, principalmente o professor Luís Fernando que me deu ferramentas quando pensei em desistir e me ajudou a chegar na realização desta monografia.

A todos os colegas de sala em especial ao Tarlúcio, a Cilene, a Amanda, a Patrícia, a Paula, a Priscila, o Fernando, o Rodrigo e a Rosa que sempre estiveram presentes e foram pacientes a me ajudar.

E por último, mas não menos importantes os funcionários da empresa em que trabalho, que foi objeto de estudo desta, que me ajudaram com dados e informações para o término desta etapa de minha vida.

"Lembrar é fácil para quem tem memória. Esquecer é difícil para quem tem coração".

*William Shakespeare*

## **SUMÁRIO**

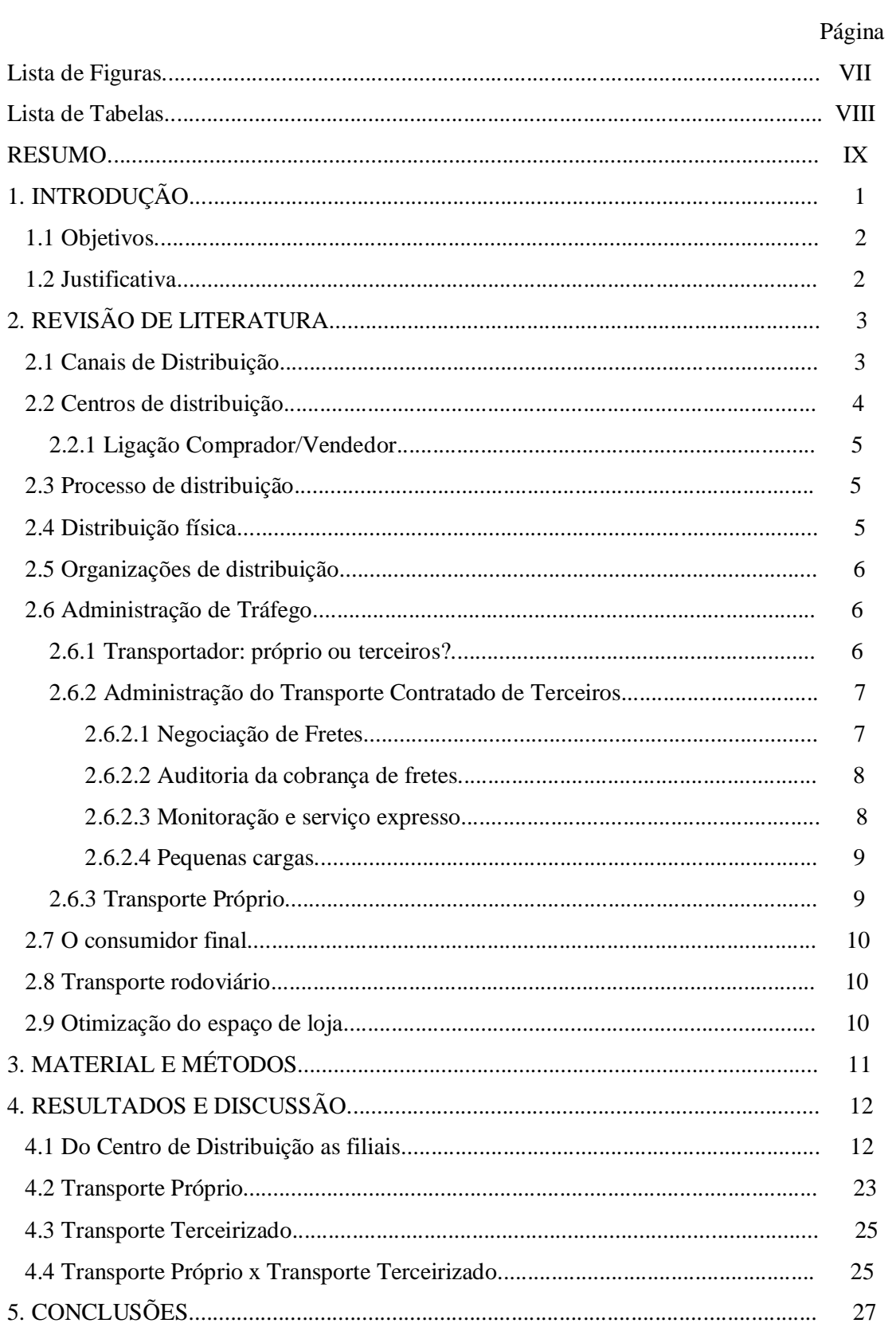

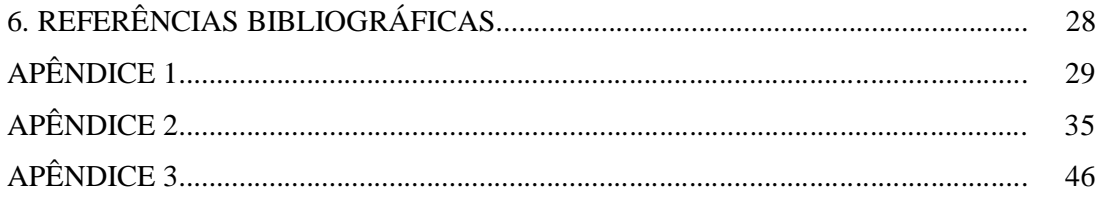

## **Lista de Figuras**

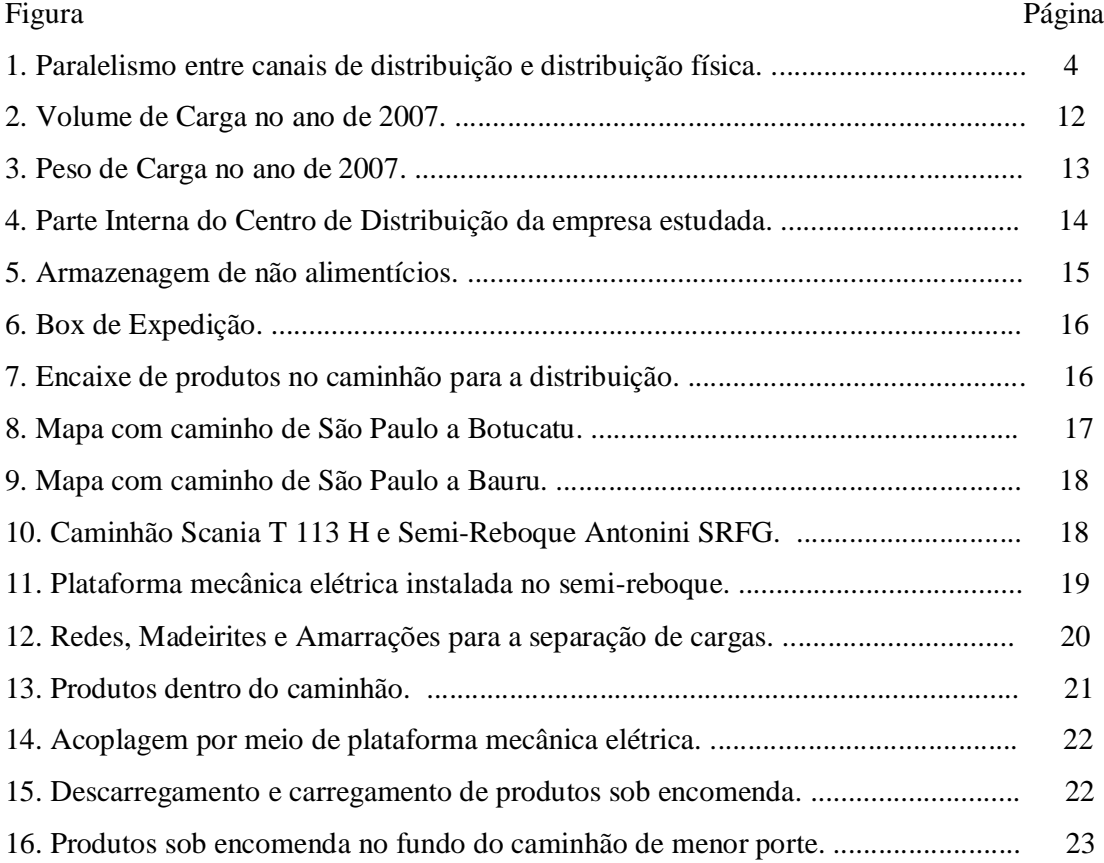

### **Lista de Tabelas**

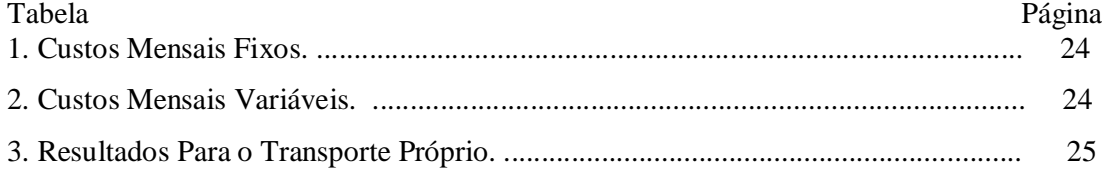

#### **RESUMO**

O presente trabalho teve por objetivo avaliar a eficiência da logística do canal de distribuição as filiais, analisando-se processos e custos de frete e mostrar rotas. Foi realizada uma análise econômica financeira, bem como o estudo da viabilidade de transporte próprio ao invés de transporte terceirizado como atualmente é utilizado, buscou-se também uma solução para melhorar a eficiência de transporte e distribuição e promover a redução de custos. Para a compilação dos dados foi utilizada uma Planilha de Cálculo Eletrônica, denominada Excel. Foi utilizado um software roteador e mapas, para mostrar rotas, além de ferramentas de pesquisa como a Internet. Os valores apresentados de Frete de Transporte Próprio e Frete de Transporte Terceirizado mostram uma diferença de R\$ 95,33 (Noventa e cinco reais e trinta e três Centavos) em vantagem do Transporte Próprio, ou seja uma redução de 7,63 %, este se mostrou mais em conta nas demonstrações apresentadas, porém se houver qualquer alteração de custos imprevisivelmente, o que pode ocorrer, como exemplo, se estourar um Pneu, ou tiver que ser feito um reparo no motor ou outro fator de manutenção, este se torna inviável, pois os custos aumentariam demasiadamente, o que torna viável o Transporte Terceirizado.

**Palavras chave**: distribuição as filiais, transporte terceirizado, transporte próprio, eficiência logística.

### **1. INTRODUÇÃO**

O presente estudo aborda um canal de distribuição de um grande grupo varejista, cujos ramos de atuação são os alimentos e os não-alimentos, este estudo tem como foque os não-alimentos, que compreendem produtos divididos por seções que são: Eletros-Portáteis, Linha branca, Bicicletas, Linha de Som, Linha de Telefonia Móvel e Fixa, Linha de Imagem, Ferramentas Elétricas, Móveis, Colchões, Linha de Foto e Filmagem, Informática, Bazar e Linha de *Camping*.

Esta rede possui filiais que fornecem apenas estes tipos de produtos e outras que fornecem alimentos.

Estes produtos chegam do Centro de Distribuição as filiais utilizando-se o modal rodoviário, através de Caminhão – Baú, que pertence a uma empresa terceirizada que fica localizada em Bauru - São Paulo.

Após a venda na filial, os produtos são entregues para o consumidor final, através de outro Caminhão – Baú, este menor e de outra empresa terceirizada, localizada na cidade das filiais em estudo. Obedecendo a um itinerário de entrega semanal dentro da cidade e para as cidades vizinhas.

O presente trabalho avaliou a logística de distribuição de duas filiais específicas. A filial que fica localizado em Botucatu - São Paulo e a filial de Bauru - São Paulo, mais especificadamente no transporte feito do Centro de distribuição até as filiais. O centro de distribuição fica localizado em São Paulo, Capital, estas filiais distribuem para o consumidor final apenas as linhas de não-alimentos citados.

#### **1.1 Objetivos**

Os objetivos deste trabalho foram avaliar a eficiência da logística de distribuição do Centro de Distribuição as filiais, analisando-se processos e custos de frete através de uma análise econômica financeira e mostrar rotas, bem como analisar a viabilidade de transporte próprio ao invés de transporte terceirizado como é atualmente utilizado, busca-se também solução para melhorar a eficiência de transporte e distribuição e promover a redução de custos.

### **1.2 Justificativas**

As filiais foram selecionadas por tratar-se de estabelecimentos comerciais próximos, e um único caminhão de abastecimento chega do Centro de Distribuição com cargas mistas paletizadas e separadas para as duas cidades, por meio de boxes dentro do caminhão.

Neste processo ocorrem muitos problemas, que são originados do Centro de Distribuição. Problemas que são ocasionados por fatores: sistêmicos e humanos.

A grande maioria dos problemas é de ordem humana, que ocorrem durante toda a trajetória do produto dentro do Centro de Distribuição (Recebimento, Armazenagem, Separação, Conferência e Distribuição).

Ocorrem nas filiais mistura de cargas (falta em uma e sobra em outra); os produtos não chegam do Centro de Distribuição as filiais, (normalmente produtos pendentes por falta de estoque, ou desatenção do conferente); elevados custos de transporte e distribuição; faltam de tecnologia, conscientização e treinamento.

Portanto, o presente trabalho visou promover a redução de custos e investimento em conscientização e treinamento dos colaboradores, aumentando os resultados financeiros, o que possibilita a melhoria de qualidade da vida de todos os colaboradores, podendo desta forma servir como modelo a ser implantado em outras áreas da empresa e em outras empresas.

## **2. REVISÃO DE LITERATURA**

#### **2.1 Canais de Distribuição**

Segundo Novaes (2004), o processo de abastecer a manufatura com matéria-prima e componentes é denominada *Inbound Logistics* na literatura internacional, no Brasil freqüentemente chama-se *logística de suprimento.* É uma parte importante da Logística, por ter cunho estratégico e por ter grande importância econômica associada a ela pelos governantes e pelas empresas quando da instalação de novas unidades industriais. No que diz respeito às atividades de varejo, no entanto é o segmento da Logística que desloca os produtos acabados desde a manufatura até o consumidor final, denominado de *distribuição,* ou *Outbound Logistics*, que tem importância mais imediata.

O que na prática é analisado sob diferente perspectiva funcional pelos técnicos da Logística, de um lado e o pessoal de marketing e vendas, de outro. Os técnicos de Logística *denominam de distribuição física de produtos*, ou *distribuição física*, os processos operacionais e de controle que permitem transferir desde o ponto de fabricação até o consumidor final. Normalmente, o ponto final de distribuição física é uma loja ou direto na casa do consumidor, situação observada principalmente com produtos pesados e/ou volumosos. Os responsáveis pela distribuição física operam elementos específicos, de natureza material: depósitos, veículos de transporte, estoques, equipamentos de carga e descarga, entre outros. Os profissionais de marketing e vendas vêem a cadeia de suprimento focalizando os aspectos ligados à comercialização dos produtos e aos serviços ligados a ela.

As atividades que constituem a distribuição física de produtos e os canais de distribuição têm paralelismo e correlação estreita, conforme Figura 1.

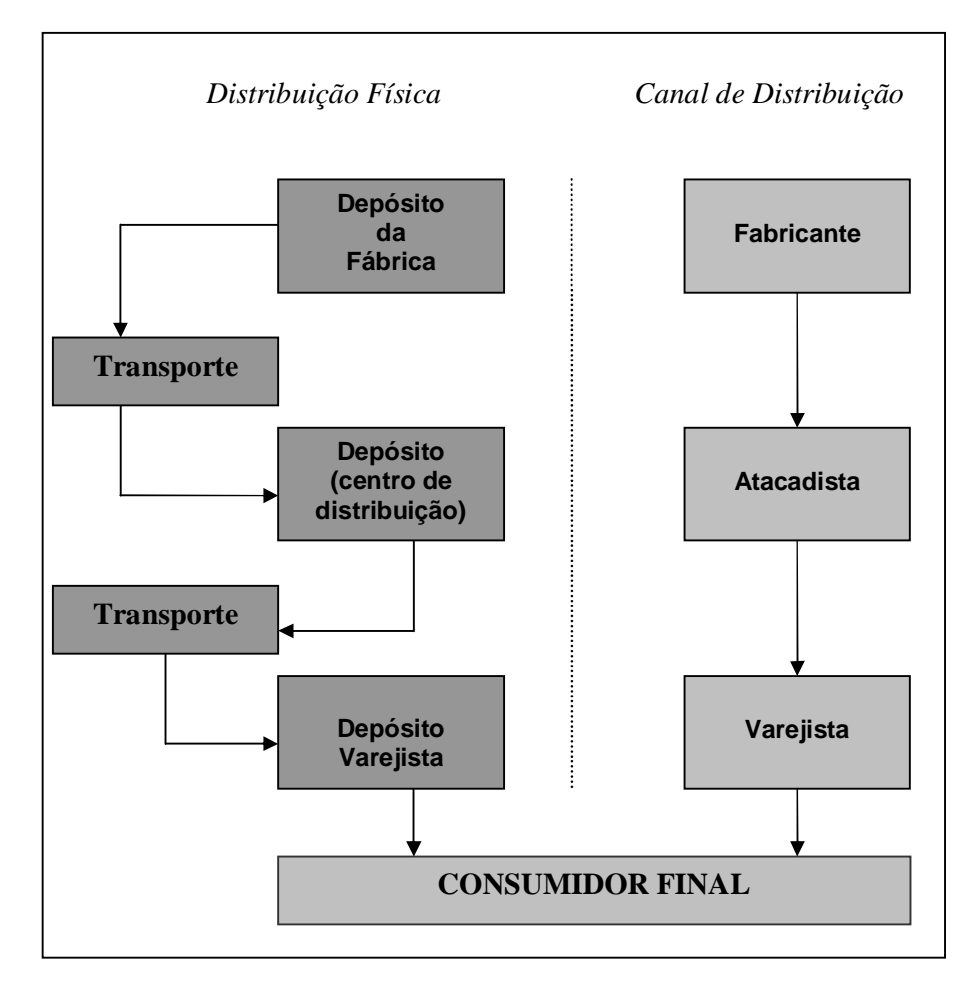

Figura 1. Paralelismo entre canais de distribuição e distribuição física \*Fonte: Ballou (1993).

#### **2.2 Centros de distribuição**

Segundo Farah Jr. (2002), uma das ferramentas que provêem a disponibilidade de produtos onde e quando são necessários é a logística de distribuição, que coordena fluxos de mercadorias e de informações de milhares de pontos de vendas dos mais variados bens e serviços.

Ao estruturar-se o gerenciamento logístico deve-se ter em conta a questão central da distribuição de produtos, tendo em vista a ininterrupção de fornecimento, otimizando-se as instalações e que o serviço ao cliente represente apoio ao *core business.*

Entram neste momento os Centros de Distribuição, que viabilizam de forma competitiva o fluxo de mercadorias vindas dos fabricantes, até os diversos níveis de distribuição.

#### **2.2.1 Ligação Comprador/Vendedor**

Para Farah Jr. (2002), um Centro de Distribuição deve ser uma forma de minimizar os custos, melhoria no uso de recursos, e apoio ao pós-venda, para tanto é necessário apresentar elevado grau de qualidade de serviços, custos operacionais competitivos em relação ao concorrente, e retorno adequado ao capital aplicado.

Nos Centros de Distribuição busca-se uma ligação mais efetiva entre comprador/vendedor, que traz como resultado qualidade de serviços que são representados nos itens: entrega no prazo; cumprimento de tempo de entrega; precisão de atendimento; qualidade do produto entregue; suporte no pós-venda quando necessário.

#### **2.3 Processo de distribuição**

Segundo Bertaglia (2006), o processo de distribuição está associado à movimentação física de materiais, de um fornecedor para um cliente normalmente, neste processo têm-se atividades internas e externas, que são acompanhadas de documentos legais. Que podem ser divididas em funções como: recebimentos e armazenagem, controle de estoques, administração de frotas e fretes, separação de produtos, carga de veículos, transportes, devoluções de materiais e produtos entre outras.

#### **2.4 Distribuição física**

Segundo Ballou (1993), a distribuição física preocupa-se principalmente com bens acabados ou semi acabados, portanto produtos que são oferecidos para vender e que não se planeja executar processamentos posteriores. Desde a fabricação da mercadoria até o momento em que o comprador toma posse dela, esta é de responsabilidade da logística, que deve mantê-las no depósito da fábrica e transportá-las até depósitos locais ou diretamente ao cliente.

#### **2.5 Organizações de distribuição**

Para Bertaglia (2006), as organizações de distribuição são responsáveis por vendas e transferências de produtos do fabricante para o comércio e deste para o consumidor, a cadeia de abastecimento apresenta diversas organizações que desempenham tarefas de acordo com as características dos produtos e de estratégias adotadas pelas empresas. Os produtos são distribuídos por atacadistas, varejistas e outros tipos de intermediários, as movimentações são realizados por transportadores, que são agentes fundamentais em todo este processo.

#### **2.6 Administração de Tráfego**

Para Ballou (1993), o braço operacional da função de movimentação realizada pela atividade logística é a administração de tráfego ou de transportes. Tem como principal responsabilidade garantir, todo dia, que as operações de transporte sejam executadas eficaz e eficientemente.

#### **2.6.1 Transportador: próprio ou terceiros?**

Segundo Ballou (1993), para o gerente de transportes, talvez o principal problema que este deve confrontar-se inicialmente é a seleção do operador que vai transportar as mercadorias da empresa. Normalmente a escolha é por terceiros ou de frota própria. O serviço de terceiros deve ser avaliado no balanço de seus custos e seu desempenho.

Escolher entre o transporte próprio e o terceirizado não está relacionado apenas a seus custos e seu desempenho, pois caso opte por transporte mais barato, poderá estar optando por transporte mais lento e acarretar em elevados níveis de estoque.

A melhor alternativa seria balancear custos de estoque com custos de transporte, de forma a encontrar o mínimo custo total.

#### **2.6.2 Administração do Transporte Contratado de Terceiros**

Segundo Ballou (1993), a administração da função de transporte contratado de terceiros é diferente da movimentação feita por frota própria. Em serviços contratados, a negociação de fretes, a documentação a auditoria a consolidação de fretes são assuntos relevantes. No transporte próprio, o despacho, o balanceamento de carga e a roteirização são outros assuntos que devem ser gerenciados. São muitas as vezes que o gerente de tráfego administra situações que existe mistura de transporte próprio e de terceiros, vamos considerar inicialmente a administração de transporte feita por terceiros.

#### **2.6.2.1 Negociação de Fretes**

Para Ballou (1993), a atividade que costuma consumir boa parte do tempo do gerente de tráfego é negociar fretes favoráveis com os transportadores. Os fretes publicados pelos transportadores nunca devem ser considerados como fixos. Muitos são valores médios derivados de condições médias. Se o gerente de transporte considera que existe uma condição favorável às circunstâncias operacionais, é o caso de solicitar redução nos fretes. Há pelo menos quatro situações típicas onde fretes menores podem ser negociados com as transportadoras: Competição; Produtos semelhantes; Maior volume de carga; Grandes volumes.

*Competição*: Se existirem diferenças expressantes entre os fretes de modais ou serviços de transporte diferentes, pode-se usar a ameaça de mudança para outro transportador para obter fretes mais favoráveis. O transportador para manter o cliente pode considerar trabalhar com margens de lucros menores. Este método só funciona quando a empresa tiver boa relação com o transportador e este considerá-la como cliente importante.

*Produtos semelhantes*: Se existirem diferenças nos fretes entre dois produtos muito similares que se movem na mesma rota, podendo até mesmo ser o mesmo transportador, pode-se argumentar que o produto merece ter o mesmo frete. Estes produtos devem ser semelhantes nos quesitos peso, volume, fragilidade e risco. Este método também é utilizado quando não existe o valor de frete específico do produto.

*Maior volume de carga*: Pode-se argumentar que fretes menores geram maior volume de carga para o transportador, pois a empresa que usufrui o serviço

fica mais competitiva. Neste caso a redução pode ser conseguida se o lucro total para o transportador for maior do que o conseguido com o frete original. Assim, tanto a companhia usuária como o transportador beneficia-se com a diminuição nas taxas de frete.

*Grandes Volumes*: Oferecer grandes volumes de carga para o transportador é um dos melhores argumentos para redução no valor do frete. A diminuição no valor pode ser justificada com um maior fluxo transportado entre localizações específicas. O transportador pode oferecer esta redução caso seja possível demonstrar que todos os seus custos podem ser cobertos e que isto não criaria problemas com outros clientes, que poderiam desejar um valor de frete reduzido, porém não tem um volume de tráfego que o justifique.

#### **2.6.2.2 Auditoria da cobrança de fretes**

Para Ballou (1993), os transportadores têm a responsabilidade de não cobrar a mais ou menos por serviços prestados aos seus usuários. O responsável pelo transporte deve atentar para que a empresa não seja cobrada acima do que foi combinado. O uso de tabelas incorretas pode gerar erros no cálculo de fretes, de descrições ou pesos errados de produtos ou de roteiros equivocados. Nas empresas que fazem entregas de 750 mil produtos por ano, não é raro que mesmo que haja baixas taxas de erros, no faturamento dos fretes podem resultar no pagamento em excesso de valores altos.

Os departamentos de transporte devem conferir suas faturas de fretes, com a justificativa de descobrir os erros e ter as devoluções que são esperadas. As companhias são auxiliadas com o uso de elaborados programas de computador para roteirização e cálculo de fretes, a empresa também poderá contratar uma agência externa para auditar as faturas de transporte, neste caso esta agência poderá ganhar sobre os sobrefaturamentos que encontrar. O que é muito válido para o responsável pelo transporte, pois se a agência não encontrar nada em excesso, nada será pago.

#### **2.6.2.3 Monitoramento e serviço expresso**

Para Ballou (1993), o responsável de transporte, precisa às vezes saber onde está uma carga que está em trânsito, normalmente quando existe atraso na entrega prometida para um cliente que está ansioso pela recepção imediatamente. Muitas

transportadoras americanas têm linhas regulares com extensas redes de computadores para localizar carregamentos em qualquer parte dos seus sistemas de transporte. Este serviço de monitoração de carga faz parte de serviço oferecido por transportadores regulares para os usuários.

O serviço expresso é utilizado quando se deve movimentar um carregamento mais rapidamente que o usual. Os transportadores podem disponibilizar serviço expresso de carga com ou sem acréscimos nas tarifas normais.

#### **2.6.2.4 Pequenas cargas**

Conforme Ballou (1993), o responsável de transporte procura sempre alternativas para reduzir o dispêndio total de transportes para a empresa. Uma oportunidade apresentada para isto são as pequenas cargas. Estas têm fretes que são proporcionalmente maiores que os fretes para carregamentos maiores, ou seja, com frete unitários maiores. Caso pequenos carregamentos se consolidem em cargas maiores, conseguem-se significativas reduções de custo.

#### **2.6.3 Transporte Próprio**

Conforme Ballou (1993), as empresas adquirem meios de transporte pela compra ou aluguel (*leasing*) de equipamentos, porém nem todos os modais se valem para o controle próprio, por exemplo: poucas empresas consideram conveniente comprar ou alugar oleodutos e ferrovias. Uma das principais razões para possuir ou alugar uma frota de veículos é obter menores custos e melhor desempenho na entrega do que seria possível por meio de transportadoras convencionais.

Segundo Bowersox e Closs (2001), os custos e taxas são influenciados por fatores e características que dependem da economia e a formação de transporte, para desenvolver uma estratégia logística eficaz, e negociar com sucesso contratos de transporte, há necessidade de compreender os aspectos econômicos da atividade.

#### **2.7 O consumidor final**

Para Novaes (2004), o foco do varejo está no consumidor final, embora pequenas firmas e organizações possam comprar diretamente em lojas de varejo.

#### **2.8 Transporte rodoviário**

Segundo Novaes (2004), na América do Norte são usadas as siglas *FTL (full truck load)* e *LTL (less truck load)* para a indicação das duas formas mais usadas de transporte de carga. A primeira indica um carregamento completo, ou seja, o veiculo é carregado totalmente com um certo lote de remessa. No segundo caso, a capacidade do veículo é compartilhada com a carga de dois ou mais embarcadores. No Brasil é chamado de lotação completa, o primeiro caso, e de carga fracionada o segundo.

Entre os dois casos há grandes diferenças, as cargas fracionadas têm operações formadas por diversas etapas que são: 1) apanha lote a ser transportado no depósito do cliente; 2) transporte de lote até o centro de distribuição local da transportadora; 3) descarregamento, verificação, rotulagem e triagem de mercadorias segundo os diversos destinos; 4) transferência de mercadoria até a cidade de destino; descarregamento, verificação, e triagem da mercadoria segundo os destinos finais; distribuição local com entrega da mercadoria ao cliente final.

#### **2.9 Otimização do espaço de loja**

Segundo Bertaglia (2006), para o consumidor quando se dirige a uma compra o objetivo é a flexibilidade que o estabelecimento oferece, juntamente com a disponibilidade de produtos e serviços. Para administrar o sortimento de produtos, é necessário buscar usar com eficiência o espaço, para manter os clientes e aumentar os lucros, evitando a falta de produtos nas gôndolas.

Neste processo temos o arranjo físico que passa por um estudo de preferências dos consumidores, o planejamento de distribuição passa pela determinação de lucro do produto por um determinado espaço.

Alguns pontos devem ser considerados no planejamento de produtos a serem distribuídos na loja que são: Cooperação e Alocação de espaço.

## **3. MATERIAL E MÉTODOS**

Com o objetivo de avaliar a eficiência da logística de distribuição do Centro de Distribuição as filiais, analisando-se processos e custos de frete e mostrar rotas, foi feita uma análise econômica financeira, em que foi utilizada uma Planilha de Cálculo Eletrônica, denominada Excel.

Foi utilizado um software roteador e mapas, para mostrar rotas, além de ferramentas de pesquisa como a Internet.

O veículo de transporte estudado é um Reboque de ano de fabricação 1992 com semi-reboque de ano de fabricação 1987 que abastece as duas lojas estudadas, de empresa terceirizada.

Neste trabalho foi avaliada a aquisição de frota própria ao invés de terceirizada.

11

### **4. RESULTADOS E DISCUSSÃO**

#### **4.1 Do Centro de Distribuição as filiais**

O presente estudo aborda a distribuição do Centro de Distribuição da empresa estudada, localizada em São Paulo, Capital, às duas lojas localizadas no interior de São Paulo, Botucatu (loja 0416) e Bauru (loja 0427).

A Figura 2 e Apêndice 1 mostram o Volume Anual da Carga para as duas lojas estudadas no ano de 2007.

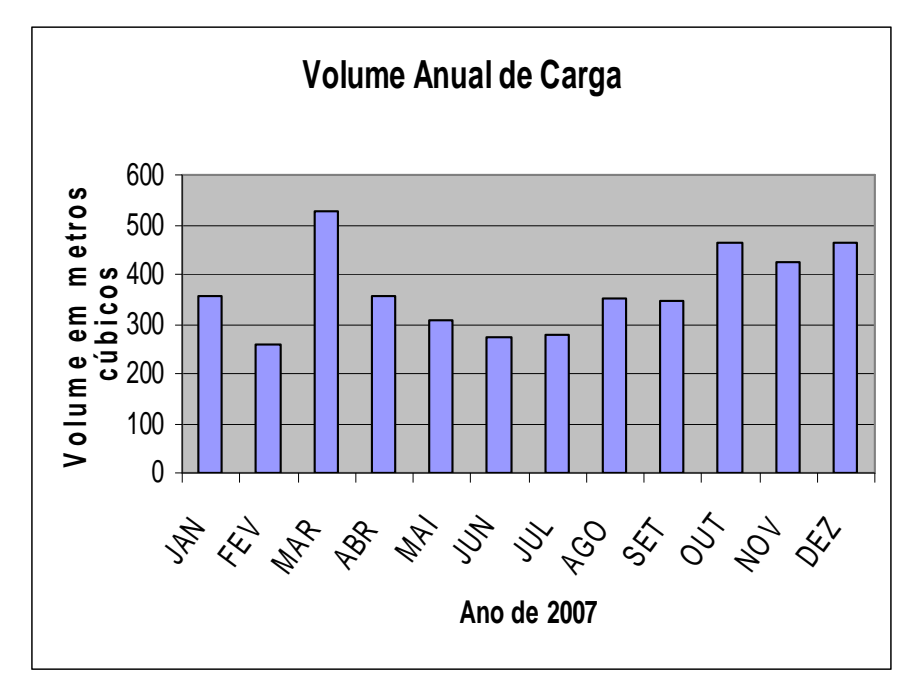

Figura 2. Volume de Carga no ano de 2007. \*Fonte: Pesquisa no Banco de Dados da empresa estudada.

A Figura 3 e Apêndice 1 mostram o Peso anual de carga para as duas lojas estudadas no ano de 2007.

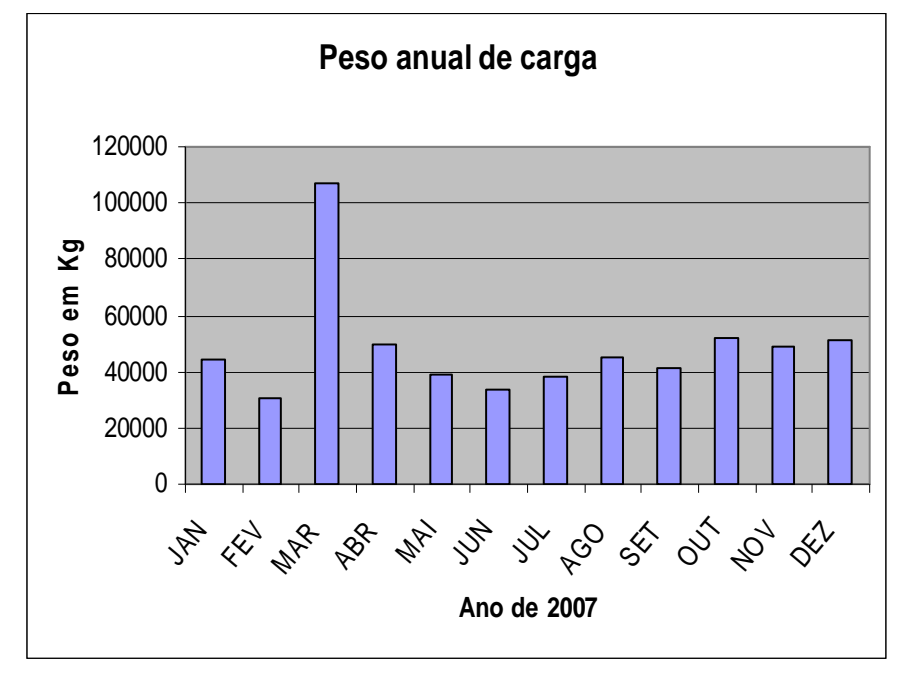

Figura 3. Peso de Carga no ano de 2007. \*Fonte: Pesquisa no Banco de Dados da empresa estudada.

A Figura 4 mostra a parte interna deste Centro de Distribuição, onde os produtos passam por processos que são: Recebimento, Armazenagem, Separação, Conferência e Distribuição.

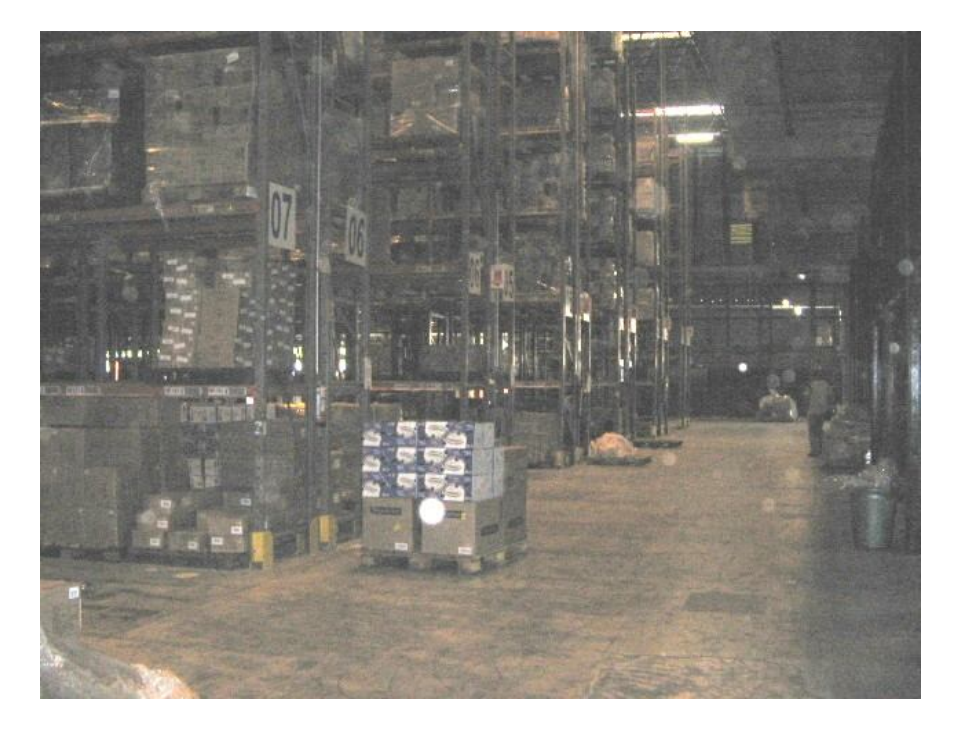

Figura 4. Parte Interna do Centro de Distribuição da empresa estudada. \*Fonte: SCHINEIDER, D.M., São Paulo, SP, 2008.

O processo de Recebimento consiste na entrega de vários produtos não alimentícios, dos variados fornecedores ao Centro de Distribuição, onde é feita a conferência das notas fiscais e produtos, depois de conferidos passam por outro processo, a armazenagem.

No processo de armazenagem os produtos são separados por categorias, ou seja: seção; tamanho da carga; peso; fragilidade e valor, depois são paletizados e colocados em grandes prateleiras, separadas por ruas e números, conforme é mostrado na Figura 5.

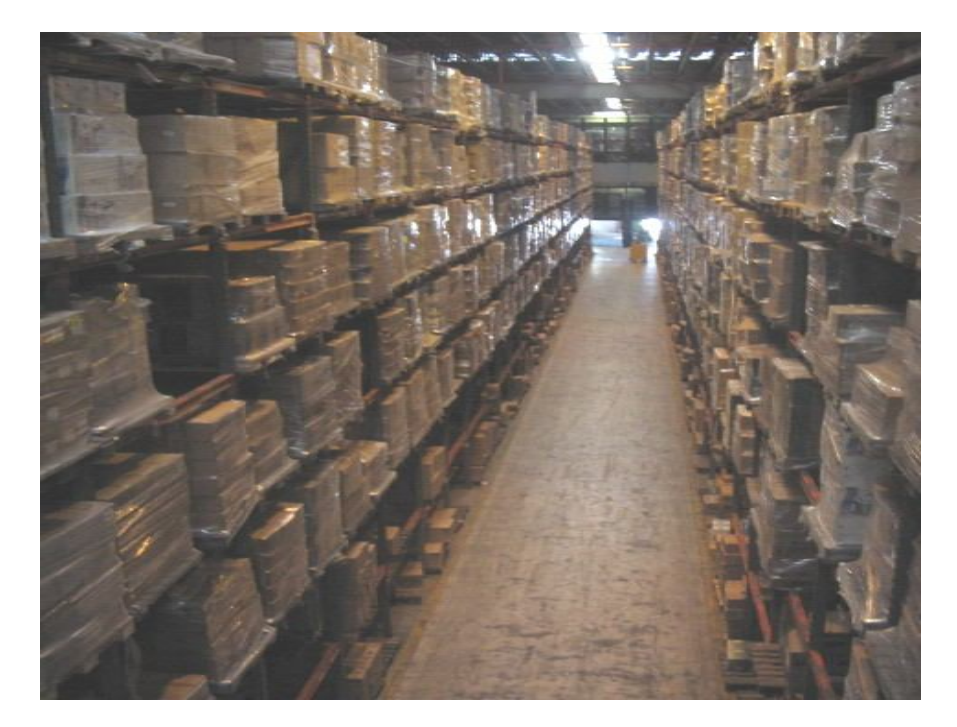

Figura 5. Armazenagem de não alimentícios. \*Fonte: SCHINEIDER, D.M., São Paulo, SP, 2008.

No processo de Separação os produtos são retirados das prateleiras, obedecendo a uma programação de distribuição e encaminhados até o box de expedição.

No box de expedição é feito o processo de Conferência por três funcionários do Centro de Distribuição, antes dos produtos serem encaixados no caminhão, para a distribuição às filiais, conforme é mostrado na Figura 6.

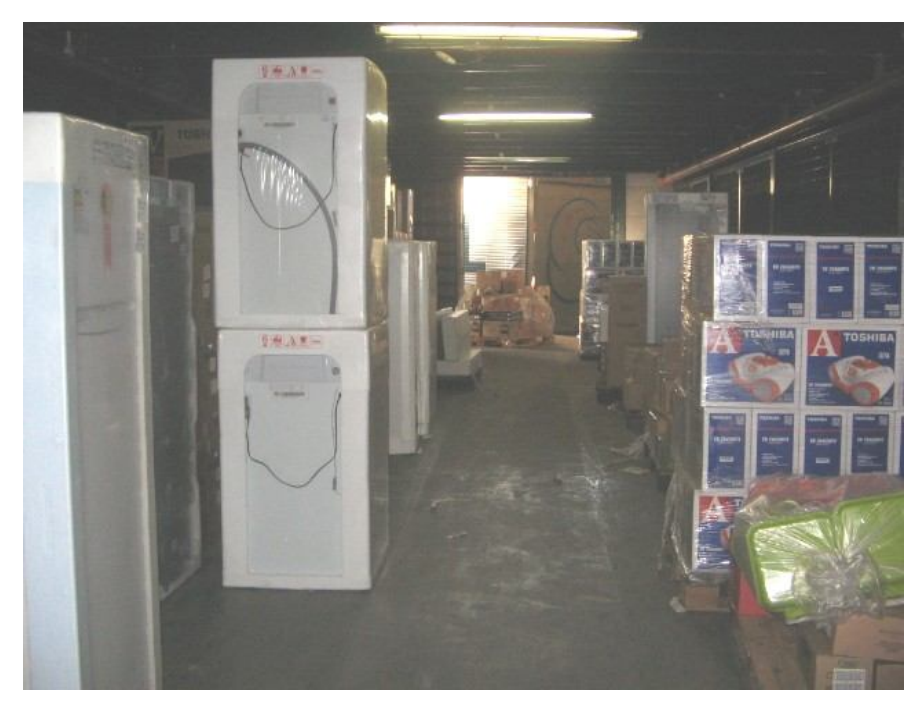

Figura 6. Box de Expedição. \*Fonte: SCHINEIDER, D.M., São Paulo, SP, 2008.

Na Distribuição, após os produtos terem sido encaixados no caminhão com a carga separada para as duas lojas em estudo, por redes, madeirite e amarrações, o caminhão é fechado e lacrado até chegar no destino de descarregamento, a Figura 7 mostra os produtos sendo encaixados para seguir à distribuição.

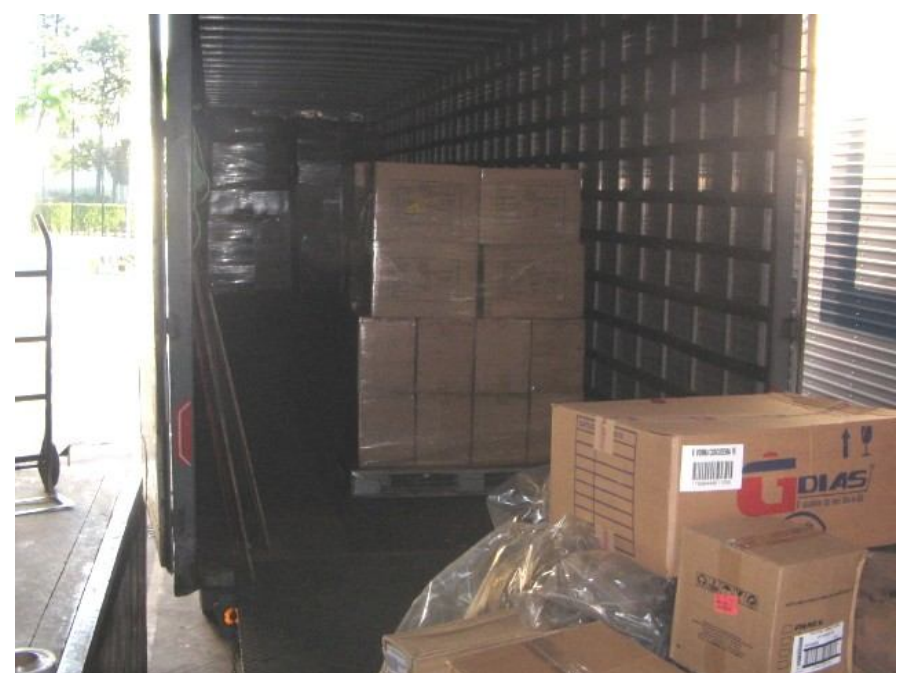

Figura 7. Encaixe de produtos no caminhão para a distribuição. \*Fonte: SCHINEIDER, D.M., São Paulo, SP, 2008.

O caminhão ao partir do Centro de Distribuição, chega primeiramente à cidade de Botucatu, para fazer a distribuição nesta filial, obedecendo a rota mostrada na Figura 8 e Apêndice 2.

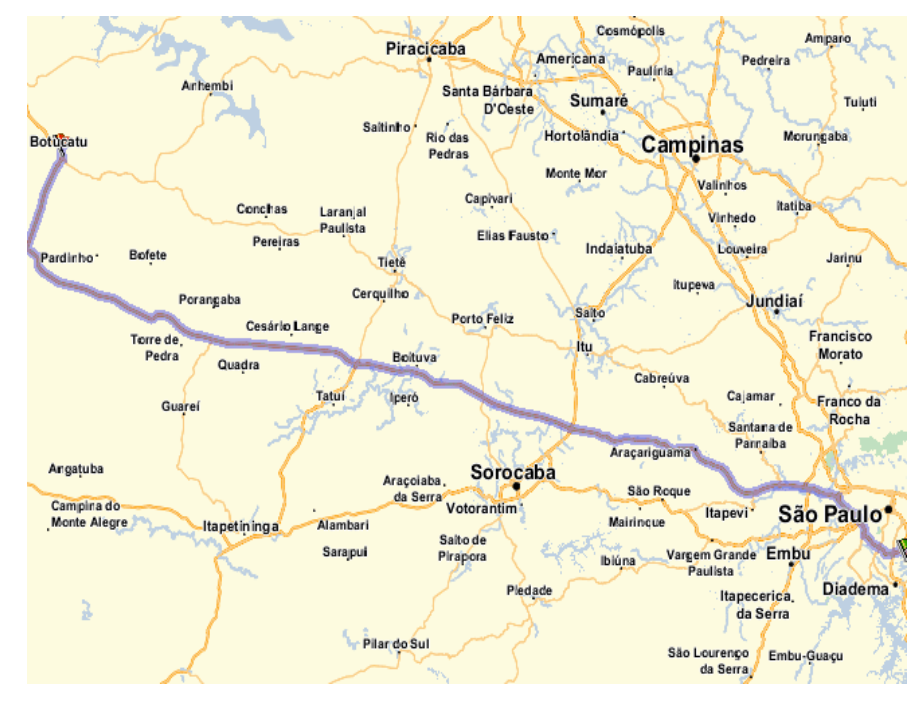

Figura 8. Mapa com caminho de São Paulo a Botucatu. \*Fonte: Site Apontador com software de rotas e mapas, Acesso em 31/05/2008.

Ao partir da cidade Botucatu, o caminhão segue à cidade de Bauru, onde é feita a distribuição até a outra loja, localizada nesta cidade, obedecendo a rota mostrada na Figura 9 e Apêndice 3.

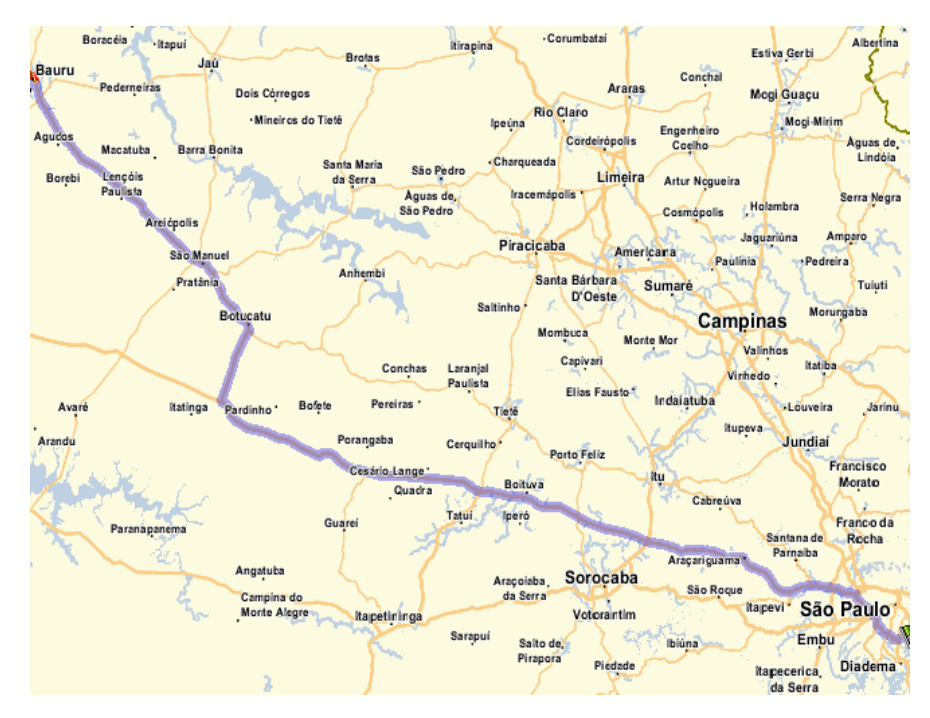

Figura 9. Mapa com caminho de São Paulo a Bauru. \*Fonte: Site Apontador com software de rotas e mapas, Acesso em 31/05/2008.

O reboque que faz a distribuição as duas filiais é um de marca Scania, modelo T 113H, tração 4x2, potência 360 hp, capacidade 45 t, cor Branca, ano de fabricação 1992, com semi-reboque de marca Antonini, modelo SRFG, ano de fabricação 1987, com dimensões 13,00 x 2,60 x 2,60 m, mostrado na Figura 10.

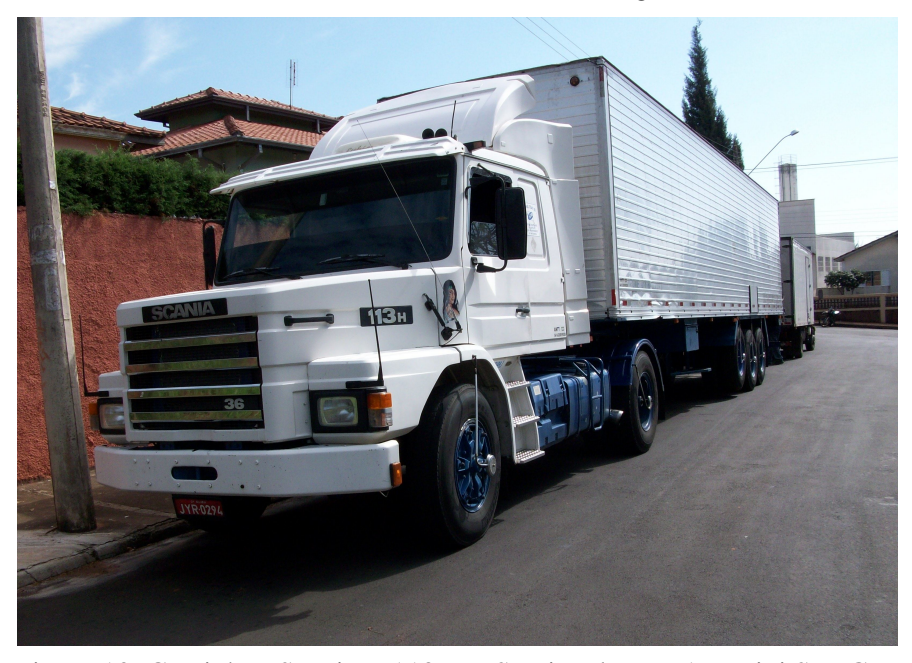

Figura 10. Caminhão Scania T 113 H e Semi-Reboque Antonini SRFG. \*Fonte: SCHINEIDER, D.M., Botucatu, SP, 2008.

O semi-reboque é equipado com plataforma mecânica elétrica que ajuda no descarregamento, pois se acopla a um outro caminhão ou em um local de expedição, conforme mostra a Figura 11.

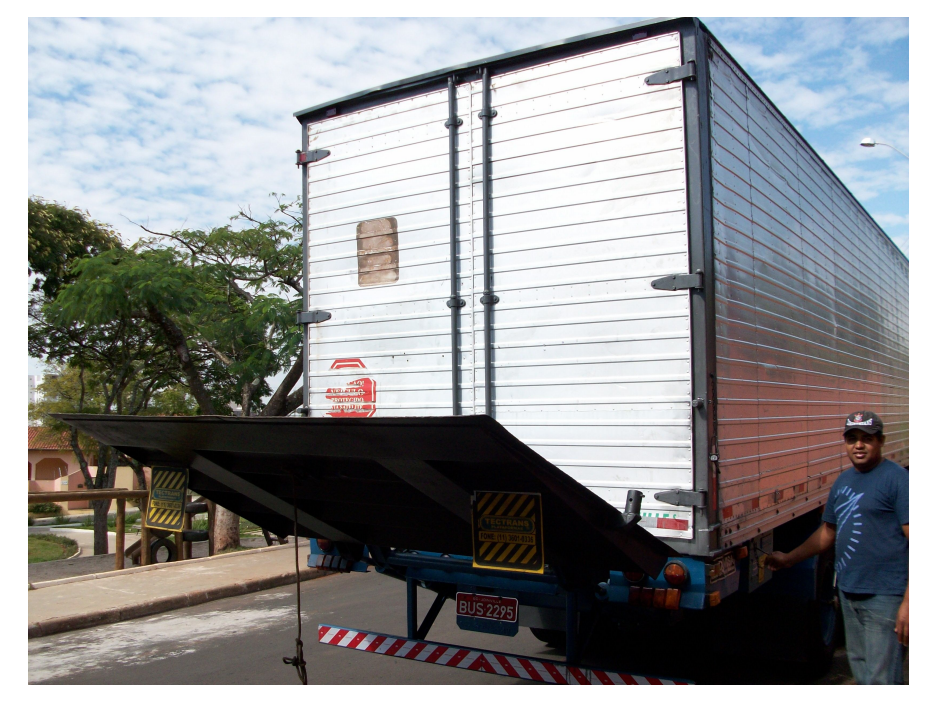

Figura 11. Plataforma mecânica elétrica instalada no semi-reboque. \*Fonte: SCHINEIDER, D.M., Botucatu, SP, 2008.

As cargas no caminhão das duas filiais são separadas por redes, madeirites e amarrações, para que não haja mistura de produtos de cada filial, conforme é mostrado na Figura 12.

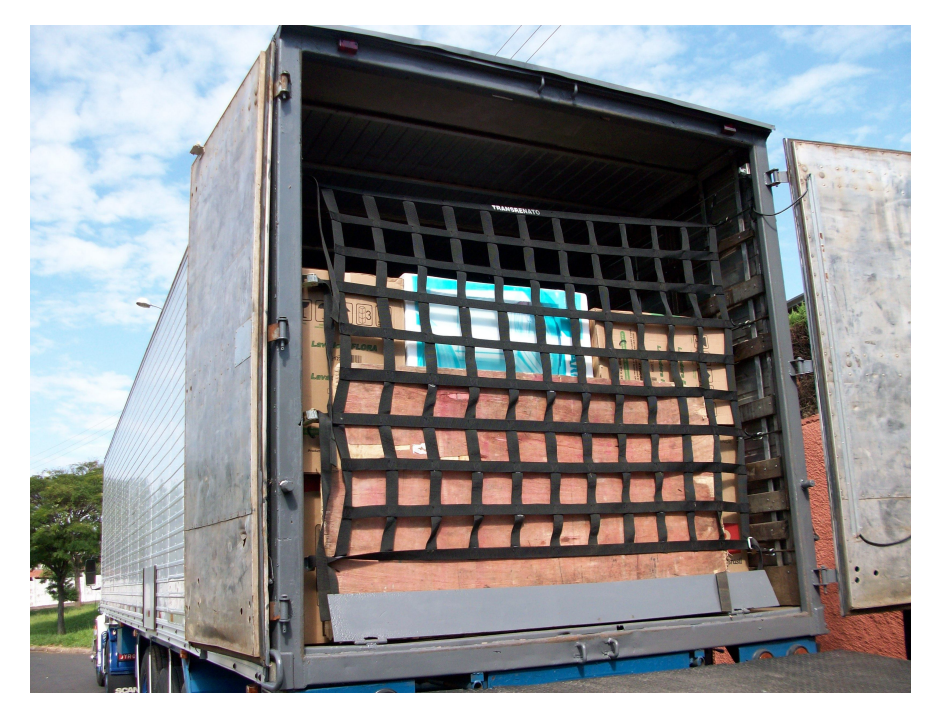

Figura 12. Redes, Madeirites e Amarrações para a separação de cargas. \*Fonte: SCHINEIDER, D.M., Botucatu, SP, 2008.

Os produtos de cada filial, ao serem encaixados no caminhão, são separados por duas categorias: os produtos de clientes, ou seja, os produtos que são vendidos na filial sob encomenda, estão no Centro de Distribuição, e são transportados juntos com a outra categoria, os produtos que ficarão no estoque da filial, para vendas feitas de entrega imediata, a Figura 13 mostra os produtos que são transportados dentro do caminhão.

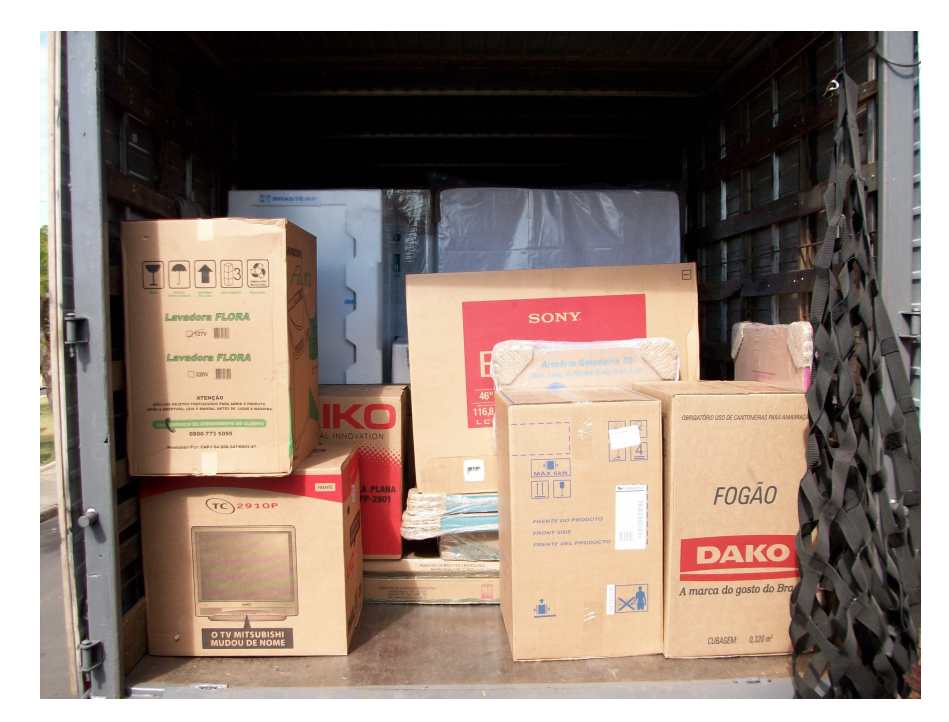

Figura 13. Produtos dentro do caminhão. \*Fonte: SCHINEIDER, D.M., Botucatu, SP, 2008.

Os produtos sob encomenda são descarregados primeiramente, pois não ficarão no estoque da filial, seguirão em um outro caminhão de menor porte para a entrega ao consumidor final, os produtos de estoque na filial que são vendidos para entrega imediata, são descarregados posteriormente, no mesmo caminhão de menor porte, que na seqüência seguem para a filial onde são descarregados e conferidos, ficam no caminhão os produtos sob encomenda que serão entregues ao consumidor final.

O processo de armazenagem na filial e distribuição ao consumidor final não será abordado neste estudo, pois é objeto de estudo posterior, uma continuação deste trabalho.

A Figura 14 mostra o caminhão estudado acoplado a um caminhão de menor porte, por meio de uma plataforma mecânica elétrica, esta ação facilita o descarregamento, facilitando o acesso entre um caminhão e outro.

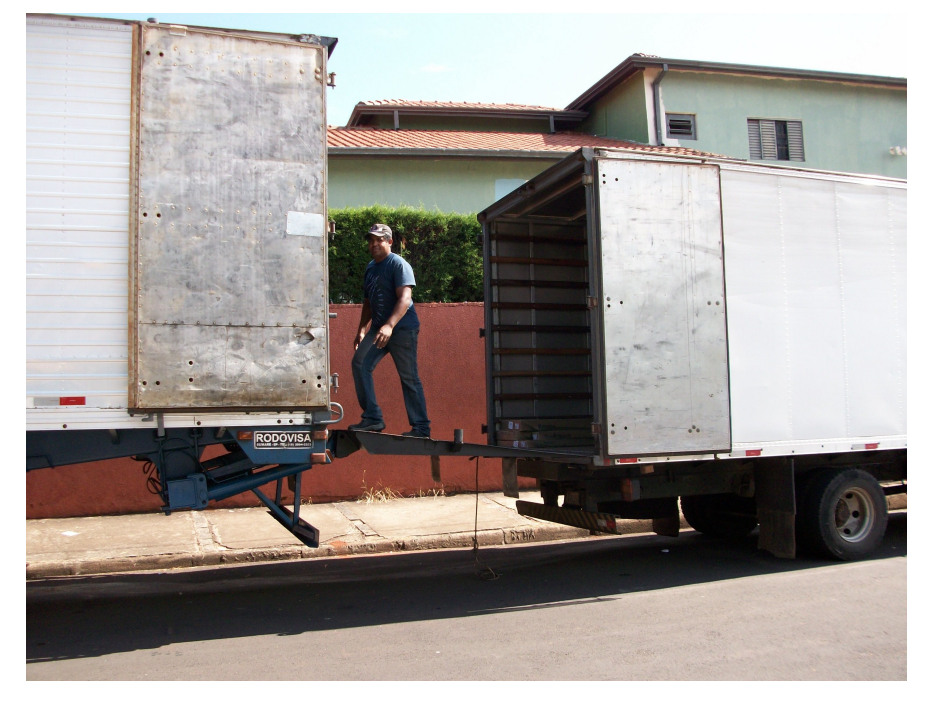

Figura 14. Acoplagem por meio de plataforma mecânica elétrica. \*Fonte: SCHINEIDER, D.M., Botucatu, SP, 2008.

A Figura 15 mostra o descarregamento dos produtos sob encomenda e carregamento no caminhão de menor porte.

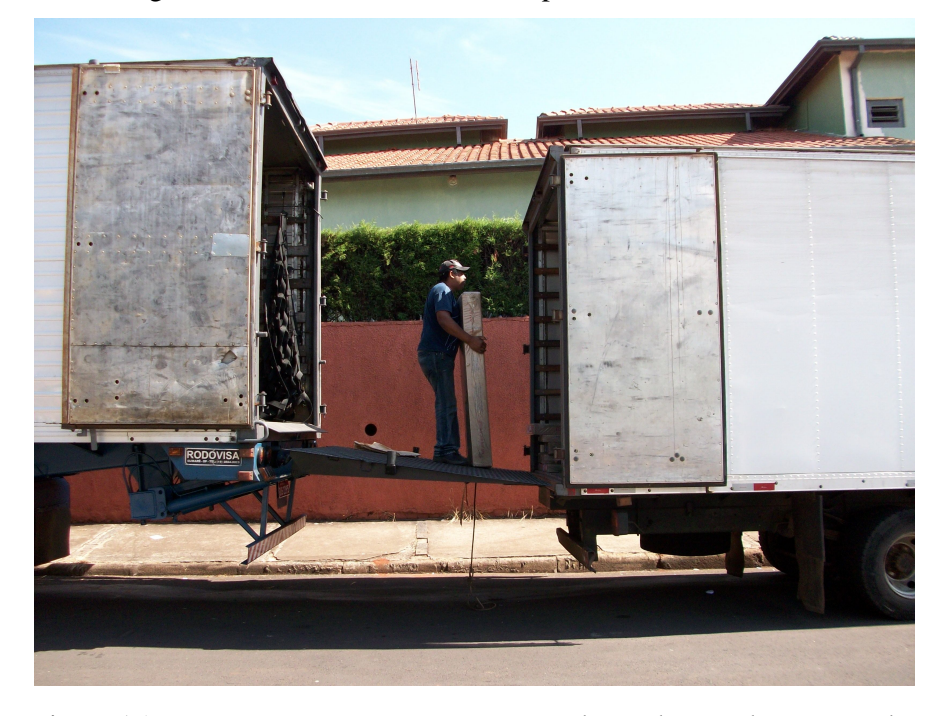

Figura 15. Descarregamento e carregamento de produtos sob encomenda. \*Fonte: SCHINEIDER, D.M., Botucatu, SP, 2008.

A Figura 16 mostra os produtos sob encomenda no fundo do caminhão de menor porte, pois não serão descarregados na filial, serão entregues ao consumidor por meio deste mesmo caminhão de menor porte.

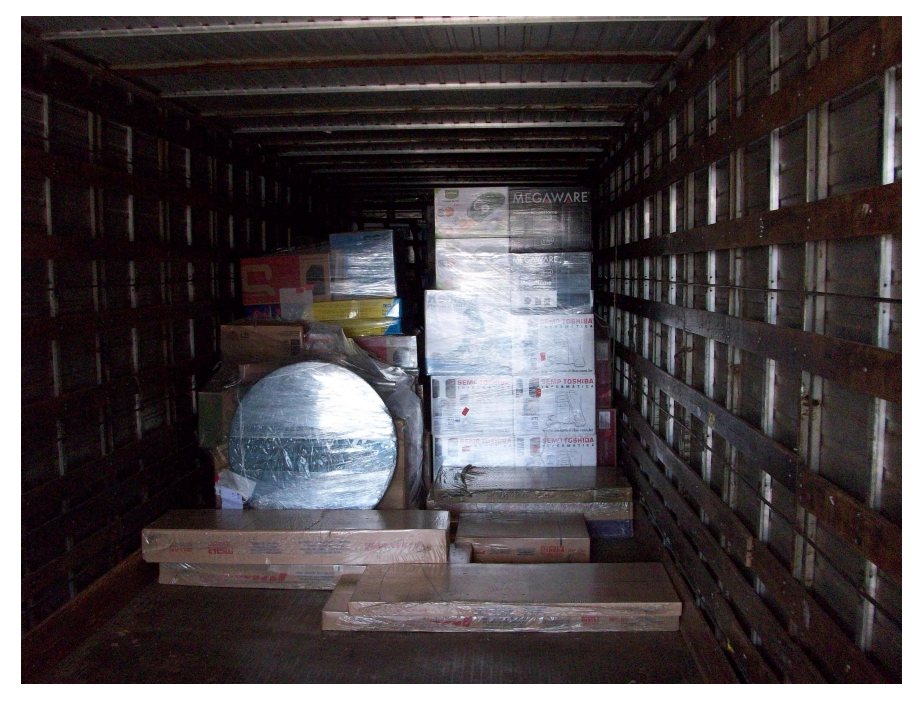

Figura 16. Produtos sob encomenda no fundo do caminhão de menor porte. \*Fonte: SCHINEIDER, D.M., Botucatu, SP, 2008.

#### **4.2 Transporte Próprio**

O presente estudo teve por objetivo principal a análise econômica financeira da viabilidade de frota própria ou terceirizada, será apresentado por meio de tabelas desenvolvidas através da Planilha Eletrônica Excel, os resultados obtidos.

A Tabela 1 mostra os Custos Mensais Fixos da aquisição de frota própria, o item A é o valor da compra do reboque com o semi-reboque, item B o valor Residual, ou seja, quanto o veículo vale ao final da depreciação, item C o valor a ser depreciado, item D a vida útil do veículo, 60 meses (5 anos), item E o custo da depreciação, quanto o veículo deprecia a cada mês, o item F a taxa percentual de juros, item G o custo de remuneração do capital, quando renderia se estivesse aplicado em banco. O DPVAT; o IPVA; o Licenciamento; o Seguro Facultativo; o custo destes quatro itens a cada mês; o salário do motorista acrescido de encargos de 103 % (centro e três por cento); os custos diversos e o Total de Custos Fixos, são mostrados nos itens seguintes.

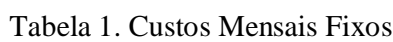

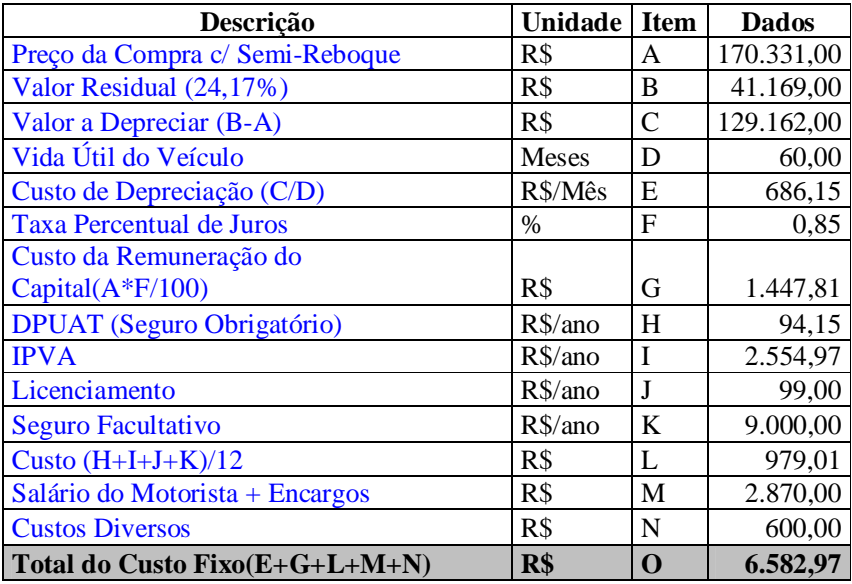

\*Fonte: Entrevistas e Pesquisas na Internet na tabela Fipe e Mercado Eletrônico em 31/05/2008.

A tabela 2 mostra os Custos Mensais Variáveis do item P ao item

AK, na descrição são mostrados como se chega ao valor da coluna dados.

| Descrição                                     | <b>Unidades</b> | <b>Item</b>  | <b>Dados</b> |
|-----------------------------------------------|-----------------|--------------|--------------|
| <b>Km Mensal</b>                              | Km              | $\mathbf{P}$ | 8.400,00     |
| Capacidade                                    | Ton.            | R            | 45,00        |
| Preço do Litro do Diesel                      | R\$             | ${\bf S}$    | 1,98         |
| Consumo do Veículo                            | Km/L            | T            | 2,50         |
| Custo do Combustível (P/T)*S                  | R\$             | U            | 6.652,80     |
| Lavagem e Lubrificação Mensal                 | R\$             | V            | 200,00       |
| Número de Pneus                               | Unid.           | W            | 18,00        |
| Vida Média Útil de Pneu                       | Km              | X            | 100.000,00   |
| Preço do Pneu + Câmara de ar                  | R\$             | Y            | 900,00       |
| Custo Pneus $(Y/X)*W*P$                       | R\$             | Z            | 1.360,80     |
| Índice de Manutenção                          | $\%$            | AA           | 1,00         |
| Custo de Manutenção (A*AA)/100                | R\$             | AB           | 1.703,31     |
| Preço Óleo Motor                              | R\$/L           | <b>AC</b>    | 4,60         |
| Custo Óleo Motor                              | R\$             | AD           | 123,65       |
| Preço Óleo Câmbio                             | R\$/L           | AE           | 8,90         |
| Custo Óleo Câmbio                             | R\$             | AF           | 21,68        |
| Preço Óleo Diferencial                        | R\$             | AG           | 8,90         |
| Custo Óleo Diferencial (P/2000)*AG            | R\$             | AH           | 82,24        |
| Custo total de lubrificantes $(AD + AF + AH)$ | R\$             | AI           | 227,56       |
| Total dos Custos Variáveis (U + Z + AB +      |                 |              |              |
| $\bf{AI}$                                     | R\$             | AJ           | 9.944,47     |
| Hora do caminhão parado (O / 260h/mês) / R    | R\$             | AK           | 0,56         |

Tabela 2. Custos Mensais Variáveis

\*Fonte: Entrevistas e Pesquisas na Internet na tabela Fipe e Mercado Eletrônico em 31/05/2008.

A Tabela 3 mostra o resultado final do valor por frete para o Transporte de Frota Própria no item AZ, coluna Dados, obtido através dos itens anteriores, que é de R\$ 1.154,67 (Um mil cento e cinqüenta e quatros reais e sessenta e sete centavos).

| Descrição                                     | <b>Unidade</b>  | Item          | <b>Dados</b> |
|-----------------------------------------------|-----------------|---------------|--------------|
| Horas trabalhadas por mês                     | horas           | AL            | 200,00       |
| Tempo de carga e descarga                     | horas           | AM            | 6,00         |
| Velocidade comercial na estrada               | Km/h            | AN            | 80,00        |
| Custo Fixo Mensal (O)                         | R\$             | AO.           | 6582,97      |
| Custo variável por $Km (AJ / P)$              | R\$             | AP            | 1,18         |
| Capacidade de carga (R)                       | Ton             | AQ            | 45,00        |
| Inserir a distância do percurso               | Km              | AR            | 600,00       |
| Tempo de viagem+Carga/Descarga( $AR / AN +$   |                 |               |              |
| AM                                            | horas           | AS            | 13,50        |
| No. de Viagens / Mês (AL / AS)                | viagem          | AT            | 14,81        |
| Km total mensal (AT x AR)                     | K <sub>m</sub>  | AU            | 8888,89      |
| Custo fixo mensal por ton / km (AO / AU / AQ) | R\$             | AV            | 0,02         |
| Custo variável por ton / Km (AP / AQ)         | R\$             | AW            | 0,03         |
| Custo Total por ton / $km (AV + AW)$          | R\$             | AX            | 0,04         |
| Custo ton nesta distância (AX x AR)           | R\$             | AY            | 25,66        |
| Custo final nesta distância (AY x AQ)         | $\mathbf{R}$ \$ | $A\mathbf{Z}$ | 1154.67      |

Tabela 3. Resultado do Valor de Frete para o Transporte Próprio.

\*Fonte: Entrevistas e Pesquisas na Internet na tabela Fipe e Mercado Eletrônico em 31/05/2008.

#### **4.3 Transporte Terceirizado**

O Transporte Terceirizado é atualmente utilizado pela empresa estudada, o valor por frete pago à transportadora é de R\$ 1.250,00 (Um mil duzentos e cinqüenta reais**,** o valor do frete é distribuído para as duas filiais, o critério utilizado é o Peso da Carga e o Volume da Carga, onde o valor é proporcional a estes dois itens, conforme Apêndice 1, que mostra os dados do ano de 2007.

#### **4.4 Transporte Próprio x Transporte Terceirizado**

Os valores apresentados de Frete de Transporte Próprio e Frete de Transporte Terceirizado mostram uma diferença de R\$ 95,33 (Noventa e cinco reais e trinta e três centavos) em vantagem do Transporte Próprio, ou seja uma redução de 7,63 %, este se mostrou mais em conta nas demonstrações apresentadas, porém se houver qualquer alteração de custos imprevisivelmente, o que pode ocorrer, como exemplo, se estourar um Pneu, ou tiver que ser feito um reparo no motor ou outro fator de manutenção, este se torna inviável, pois os custos aumentariam demasiadamente.

A diferença para os dois casos: próprio e terceiro não são tão grandes, portanto, chega-se ao Resultado que o Transporte Terceirizado é a melhor opção para a empresa estudada, não só pelos motivos agora apresentados, mas também pelo motivo de que o foque da empresa é a distribuição de produtos no varejo para o consumidor final e não o transporte de carga.

## **5. CONCLUSÕES**

No presente estudo chega-se à conclusão que as rotas e processos já utilizados pela empresa estudada para a distribuição de produtos não alimentícios, são os mais adequados, o que precisa ser mudado é a ocorrência de faltas e sobras de produtos nas filiais, o que poderá ser corrigido com investimento em treinamentos, e o Transporte Terceirizado é mais viável que o Transporte Próprio, não pela demonstração apresentada que mostra que os valores de Frete de Transporte Próprio e Frete de Transporte Terceirizado tem diferença de R\$ 95,33 (Noventa e cinco reais e trinta e três centavos) em vantagem do Transporte Próprio, ou seja uma redução de 7,63 %, mas sim devido à imprevisibilidade da manutenção, de um pneu, motor ou fator que aumente demasiadamente os custos e também pelo motivo que o foque da empresa é a distribuição de produtos no varejo para o consumidor final, e não o transporte de carga.

## **6 REFERÊNCIAS BIBLIOGRÁFICAS**

BALLOU, R. H. **Logística Empresarial:** transportes, administração de materiais, distribuição física. São Paulo: Editora Atlas, 1993, 388 p.

BOWERSOX, D. J.; CLOSS, D. J. **Logística Empresarial:** o processo de integração da cadeia de suprimento. São Paulo: Editora Atlas, 2001, 594 p.

BERTAGLIA, P. R. **Logística e Gerenciamento da Cadeia de Abastecimento.** São Paulo: Editora Saraiva, 2006. 509 p.

Cotação de preço do Reboque e do Semi-Reboque. Disponível em: <http://www.fipe.com.br.>Acesso em: 24 de Maio de 2008.

Cotação de preço do Reboque e do Semi-Reboque. Disponível em <http://www.mercadolivre.com.br.>Acesso em: 24 de Maio de 2008.

FARAH JR., M. Os desafios da logística e os centros de distribuição física. **FAE Business,**  Curitiba, PR, n.2, p. 45-46, jun. 2002.

NOVAES, A. G. **Logística e Gerenciamento da Cadeia de Distribuição:** estratégias, operação e avaliação. Rio de Janeiro: Editora Elsevier, 2004. 408 p.

Pesquisa de Rotas e Mapas. Disponível em: <http://www.apontador.com.br.>Acesso em: 31 de Maio de 2008.

## **APÊNDICE 1**

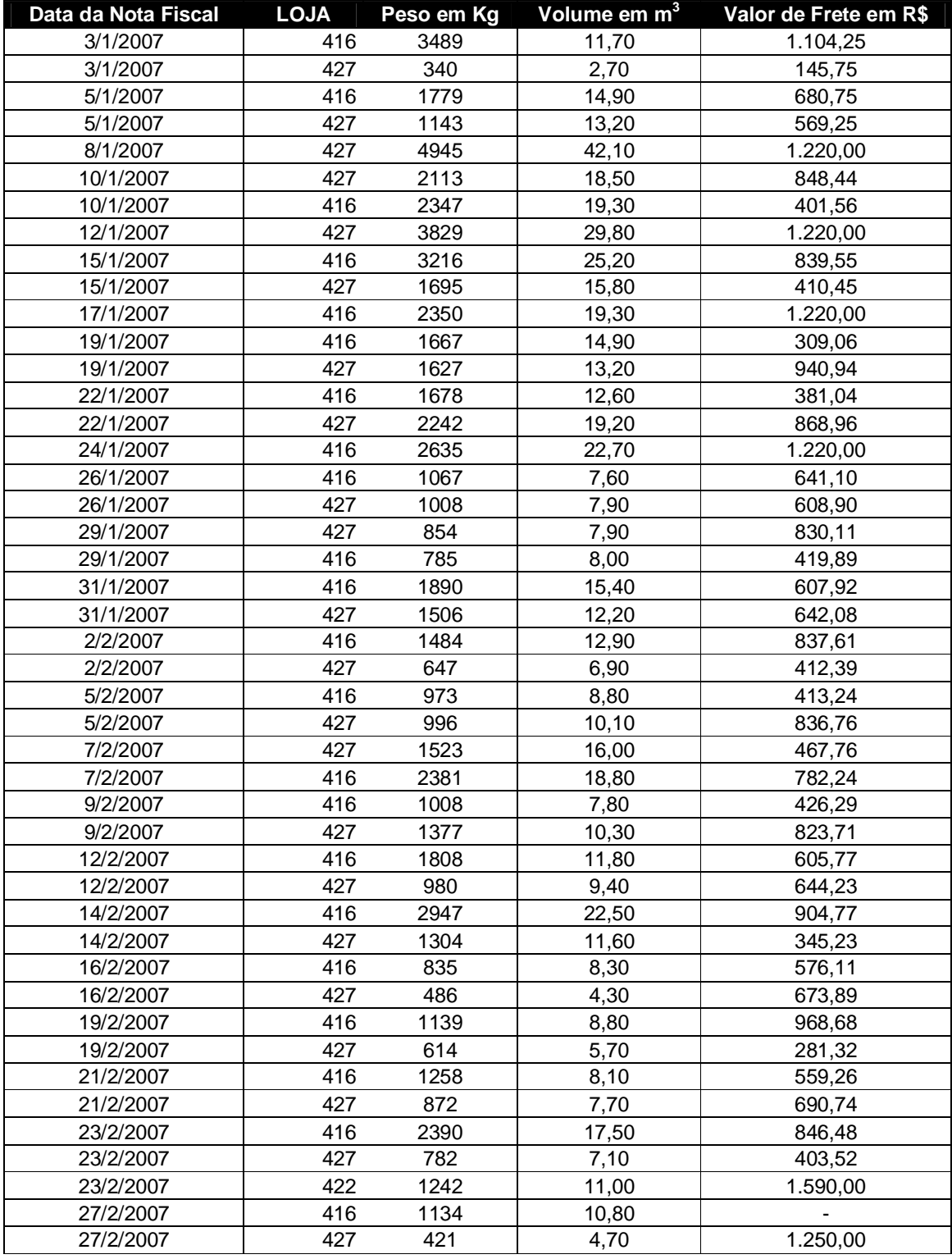

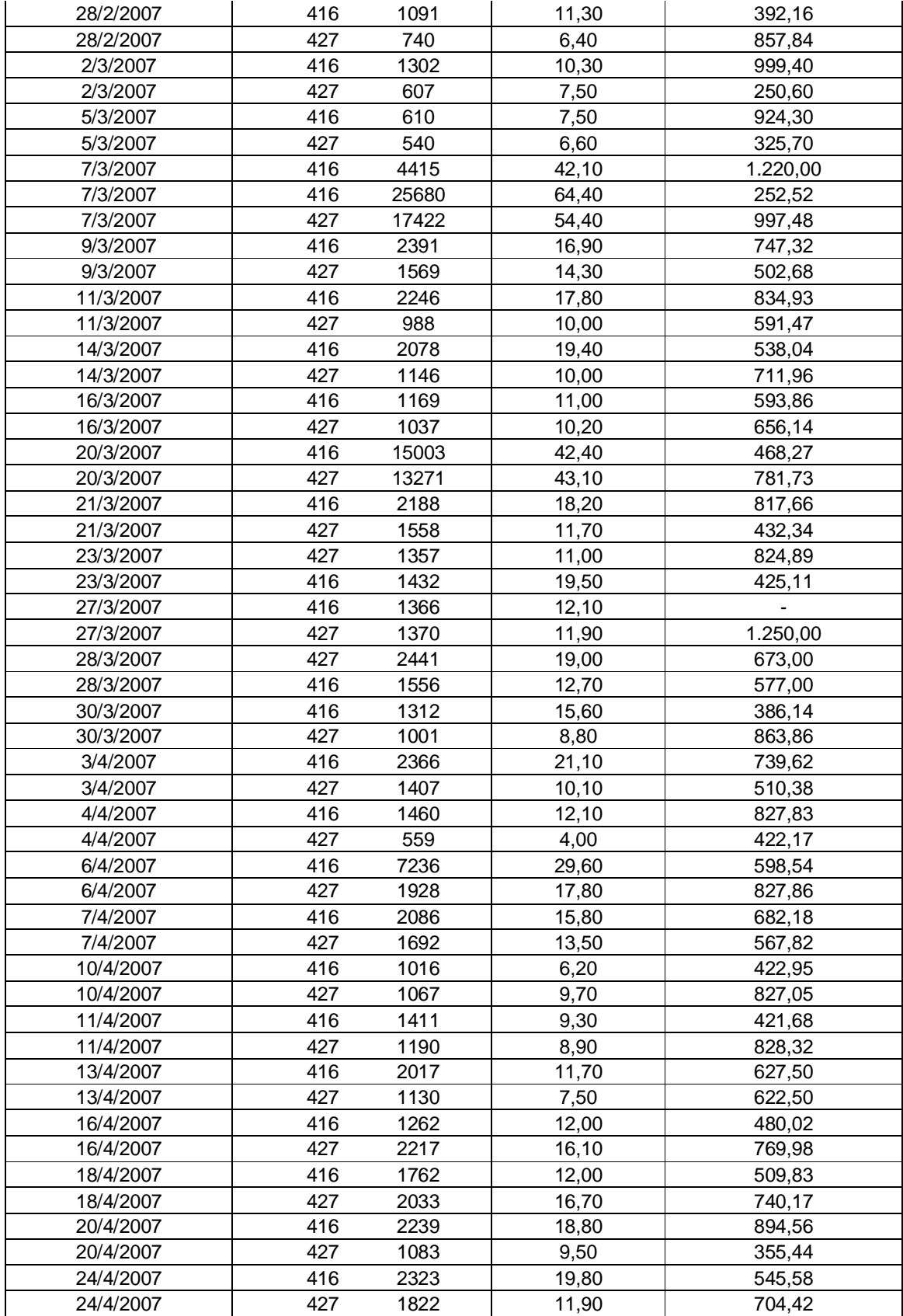

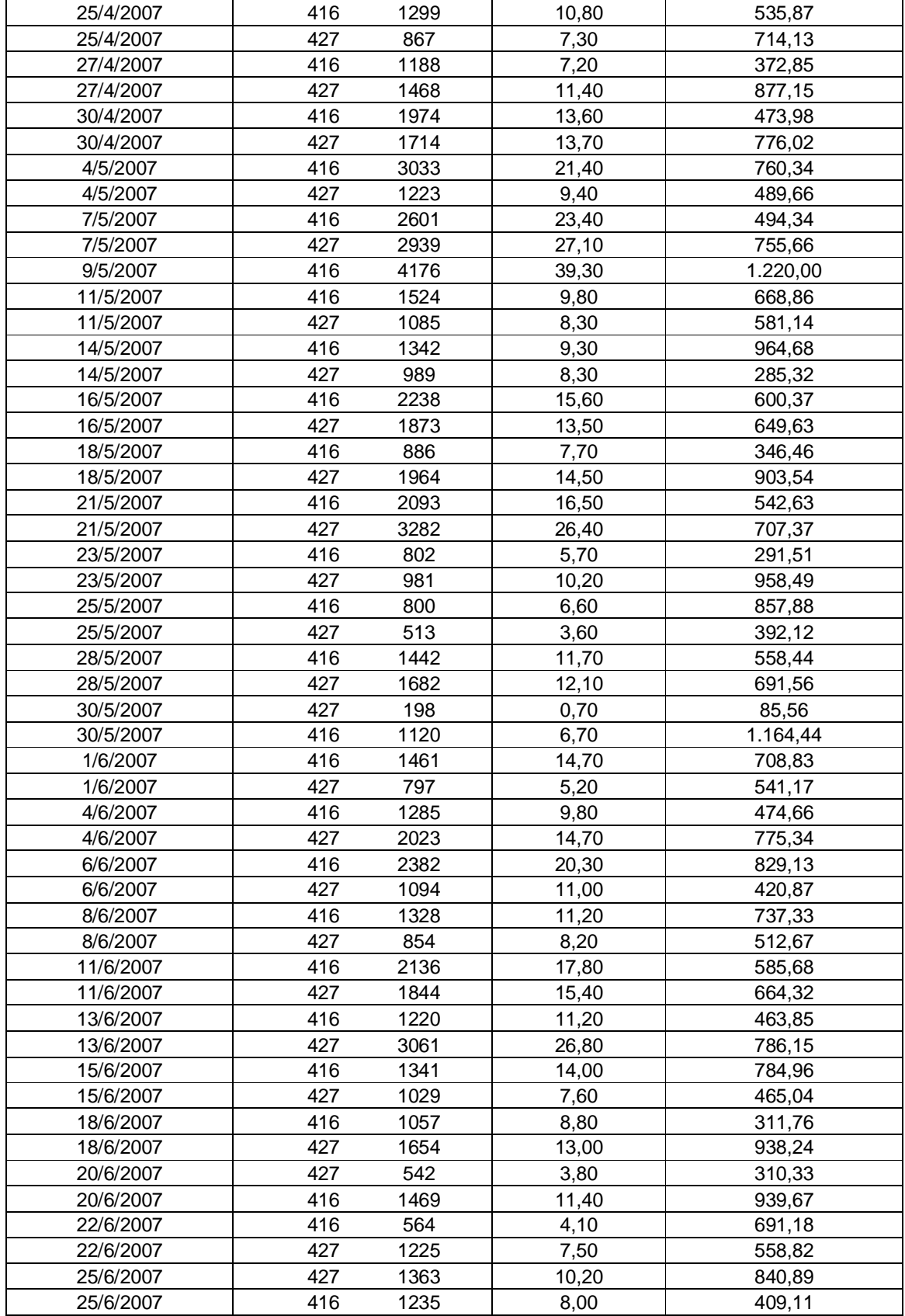

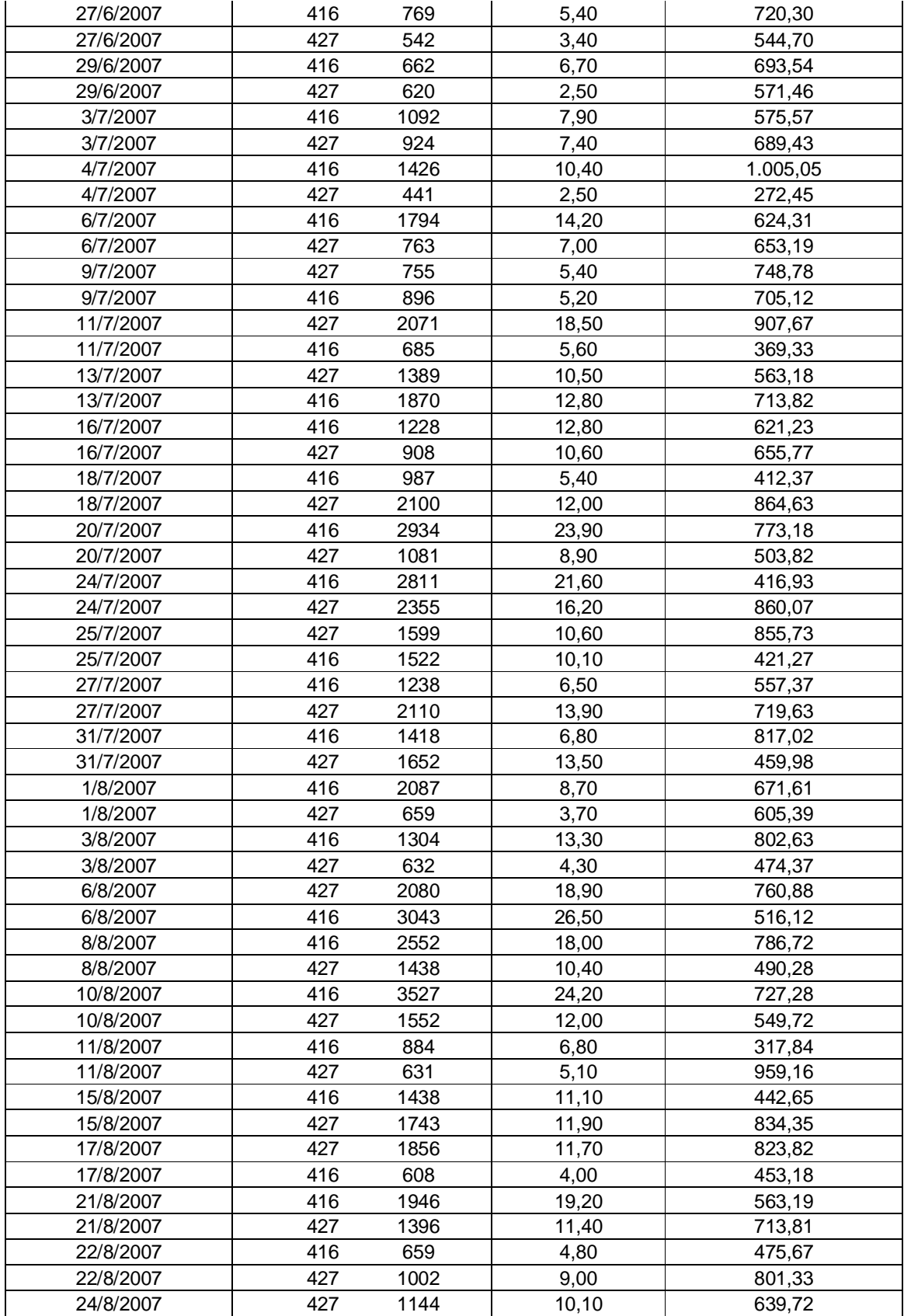

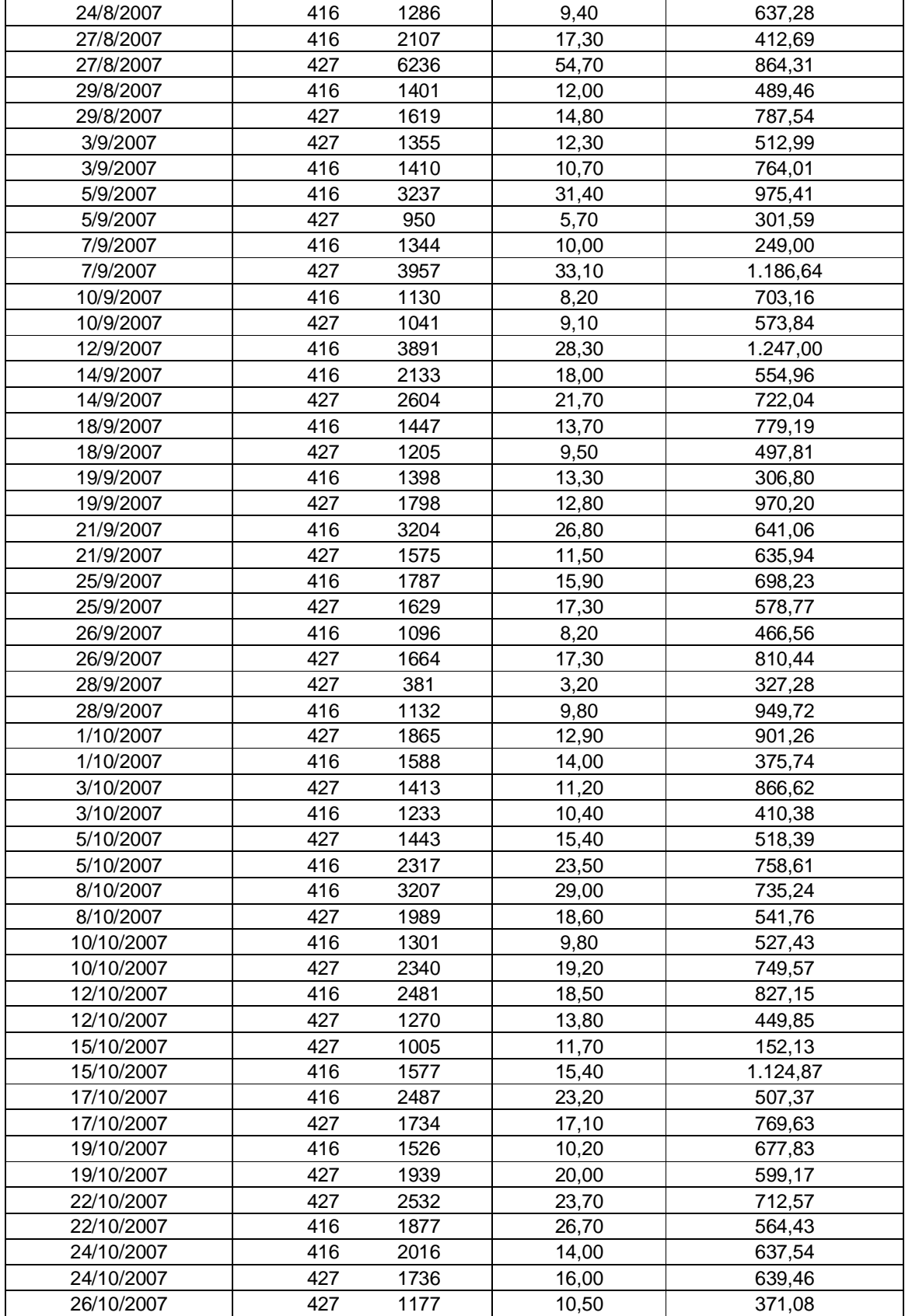

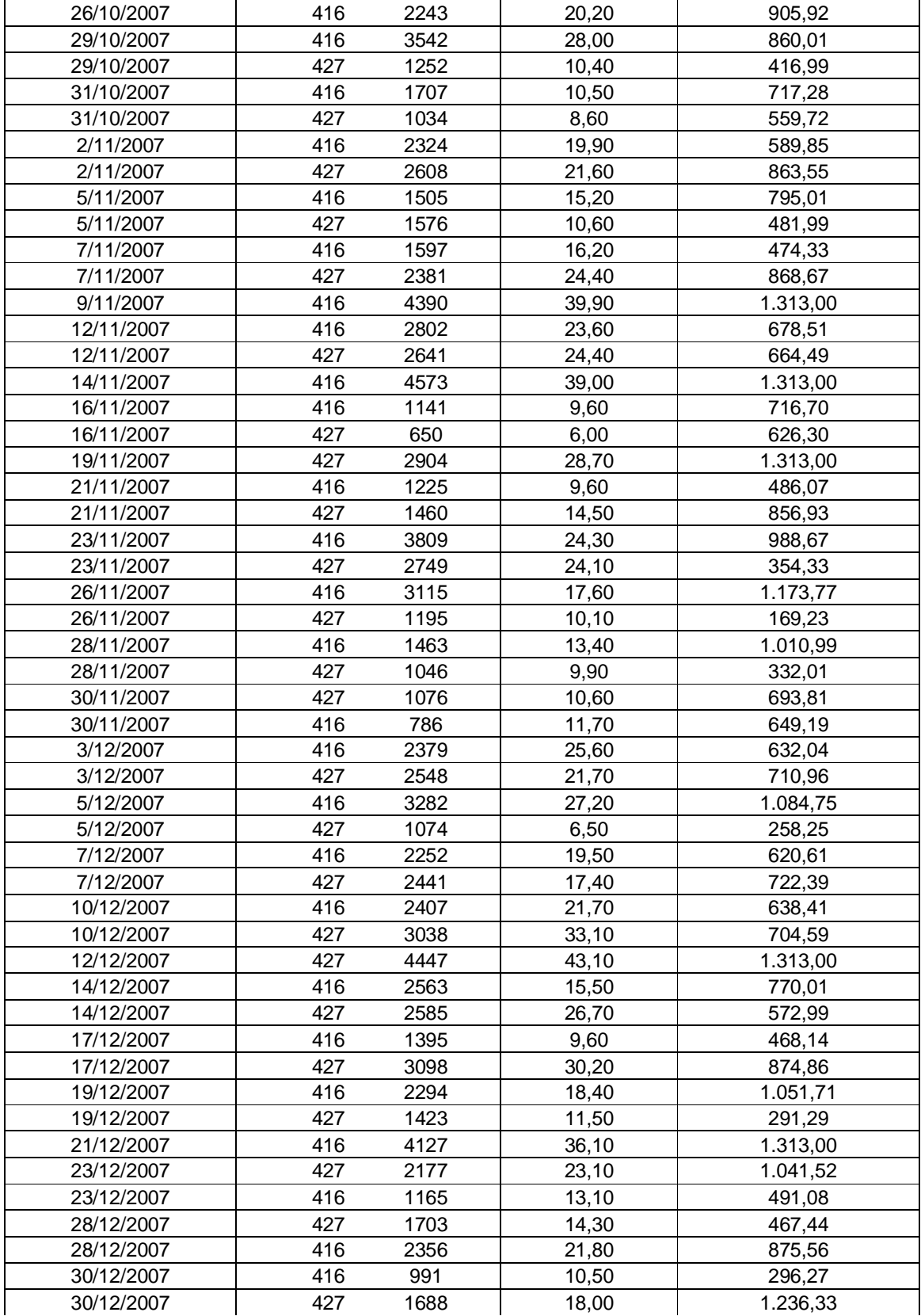

## **APÊNDICE 2**

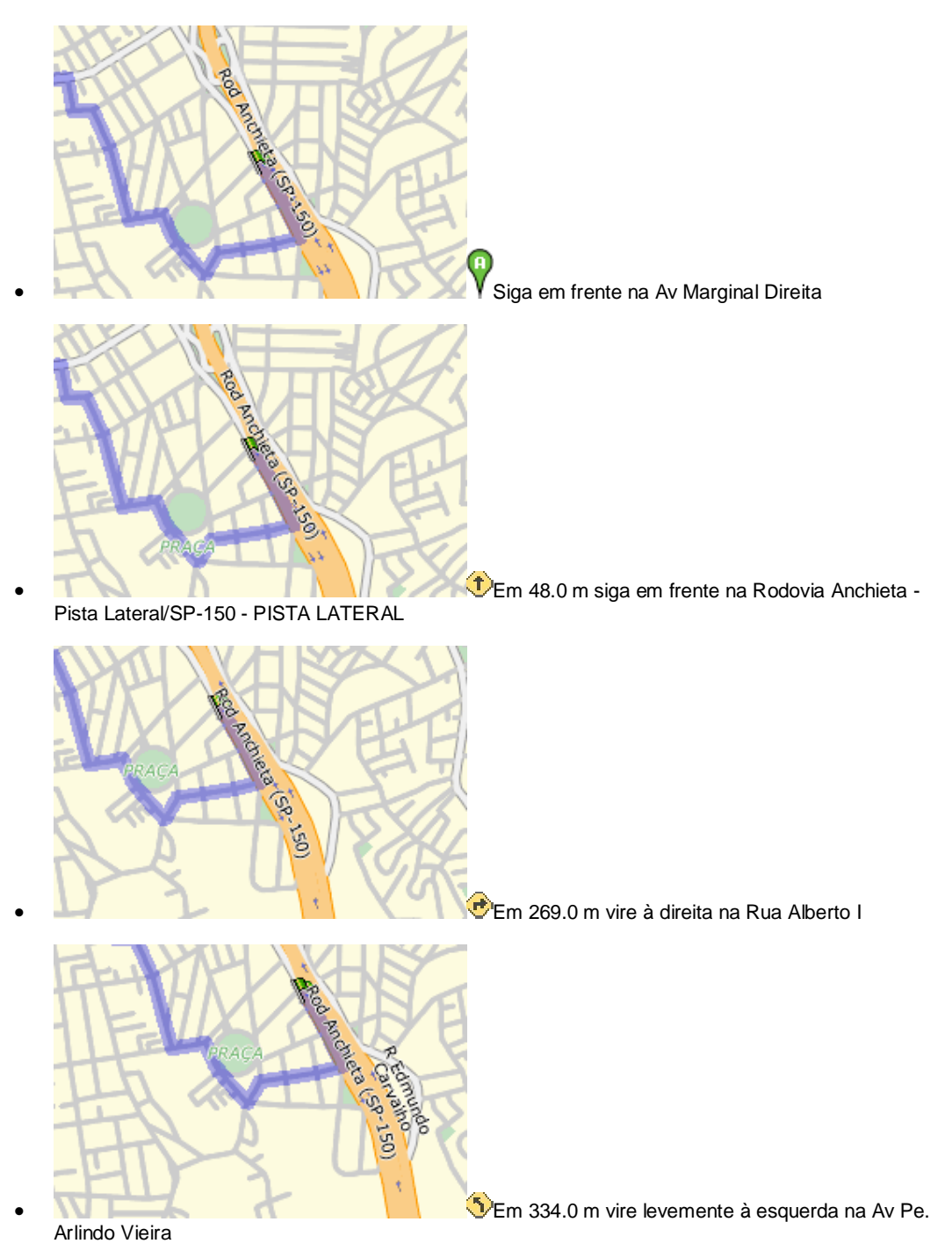

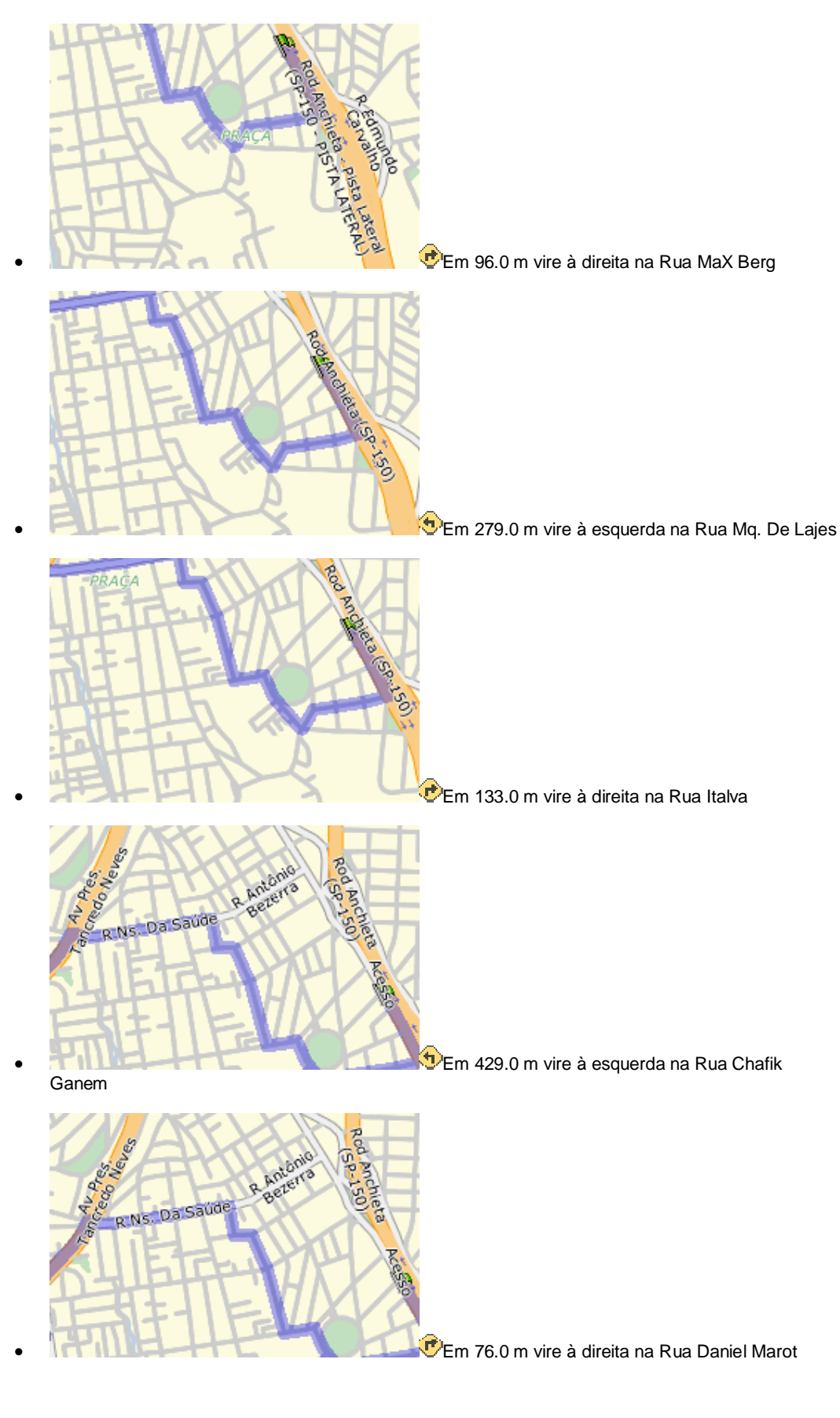

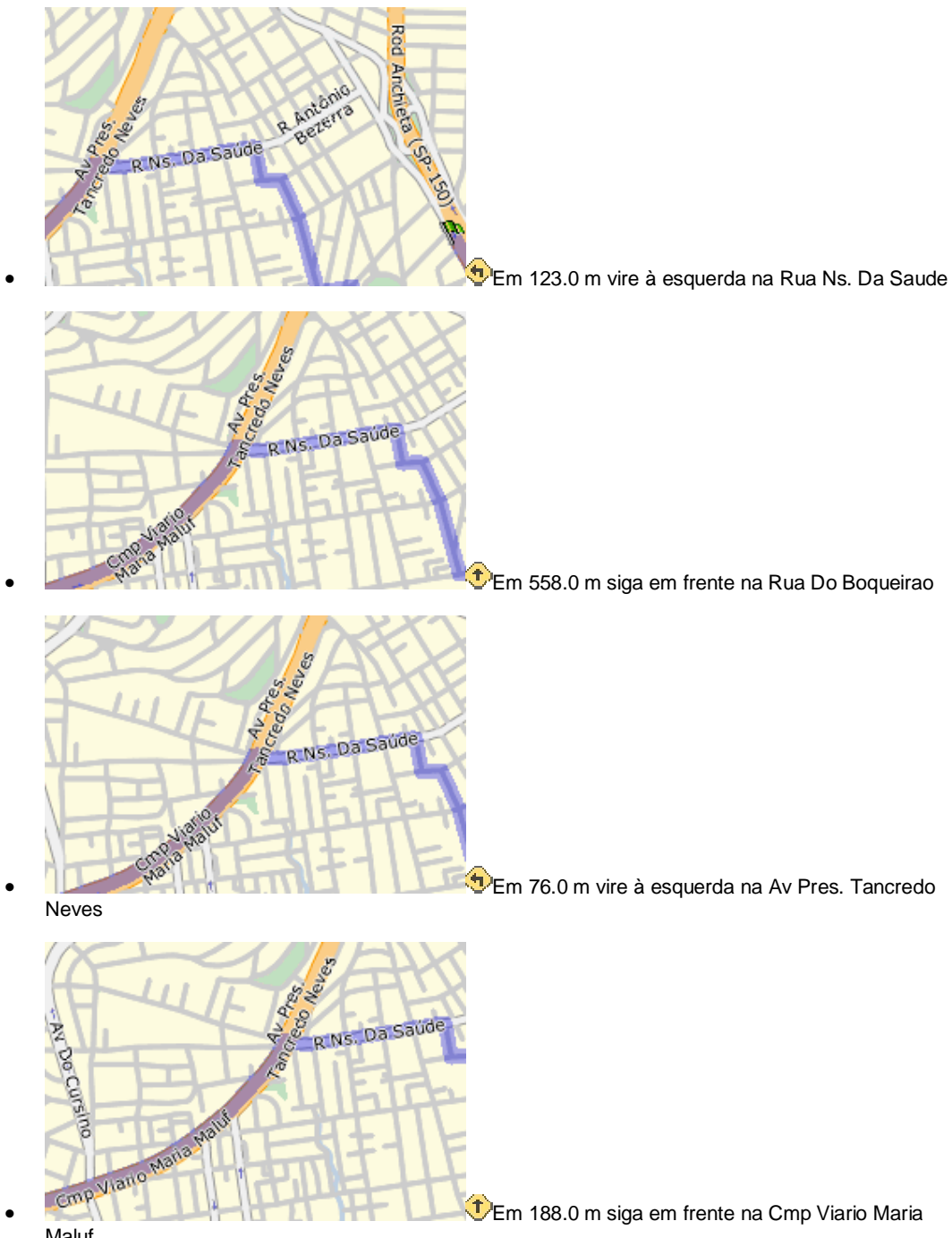

Maluf

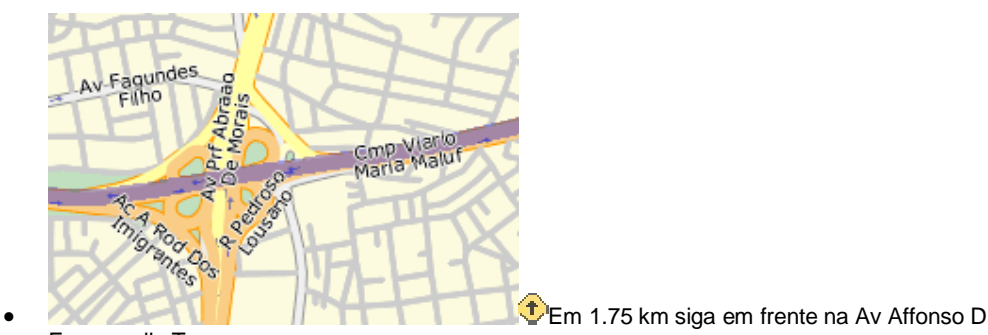

Escragnolle Taunay

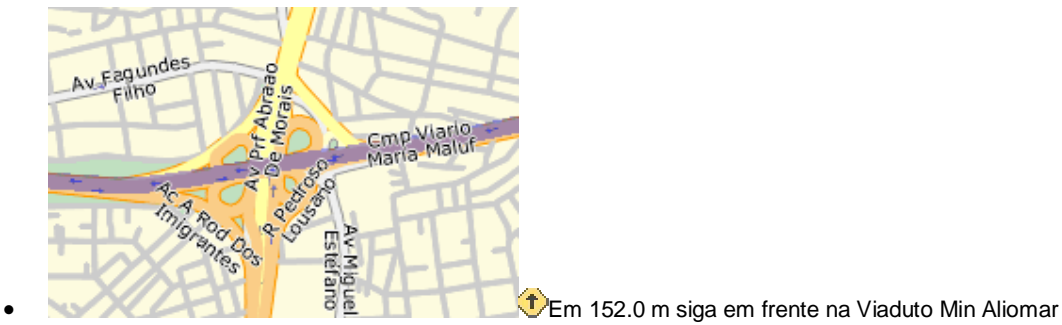

Baleeiro

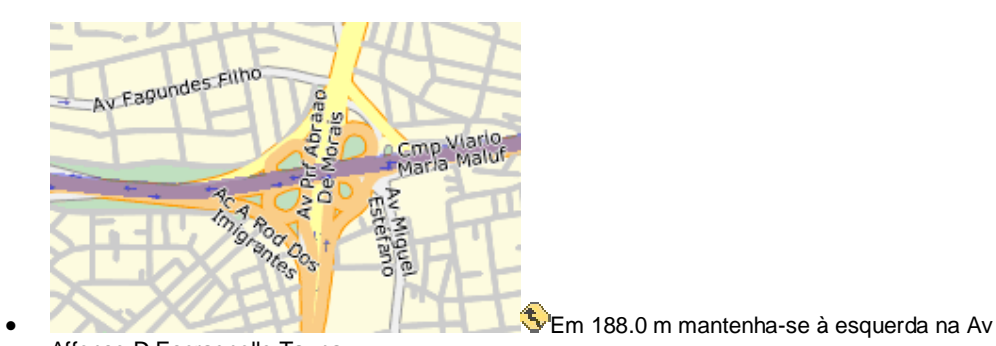

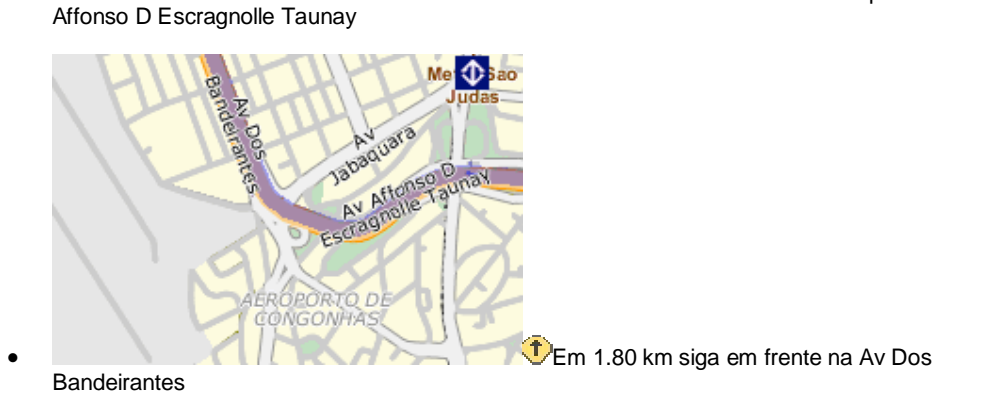

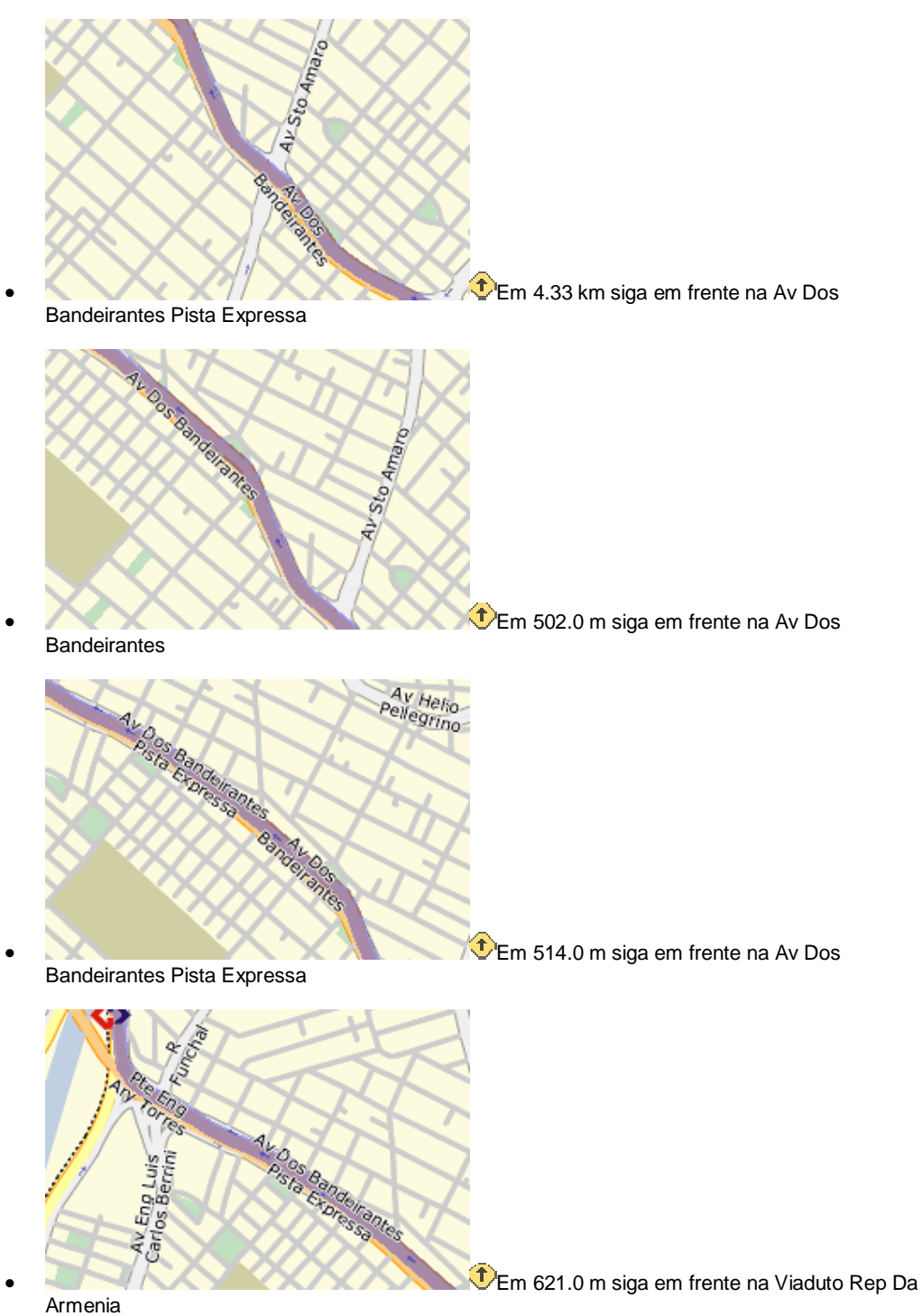

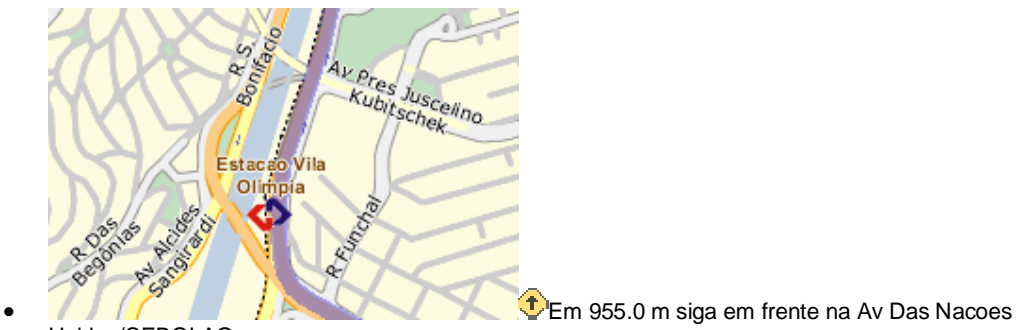

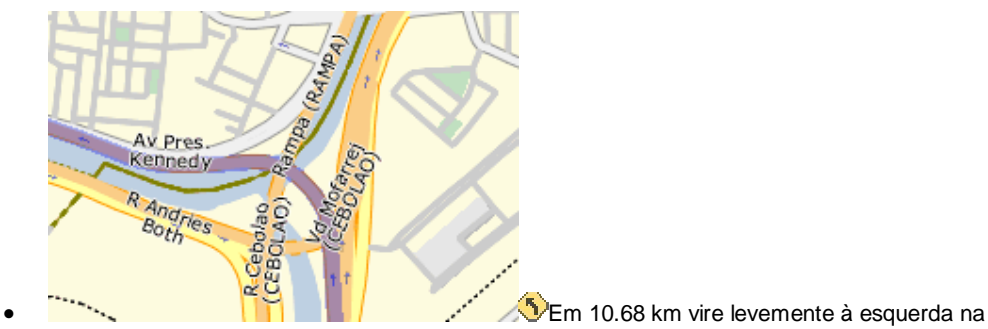

Acesso P/ Rod Pres. Castelo Branco

Unidas/CEBOLAO

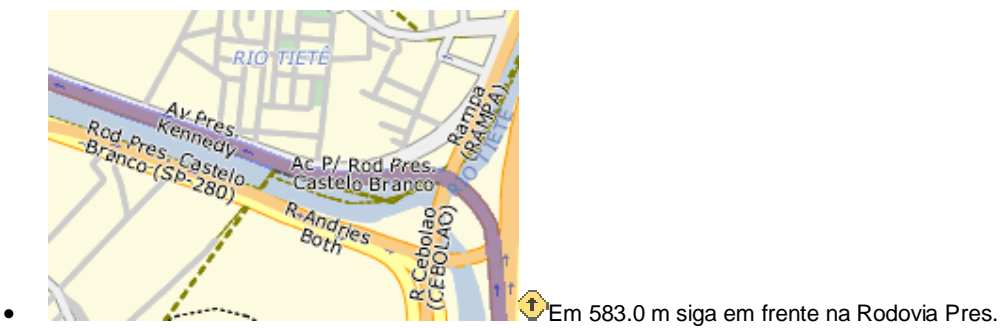

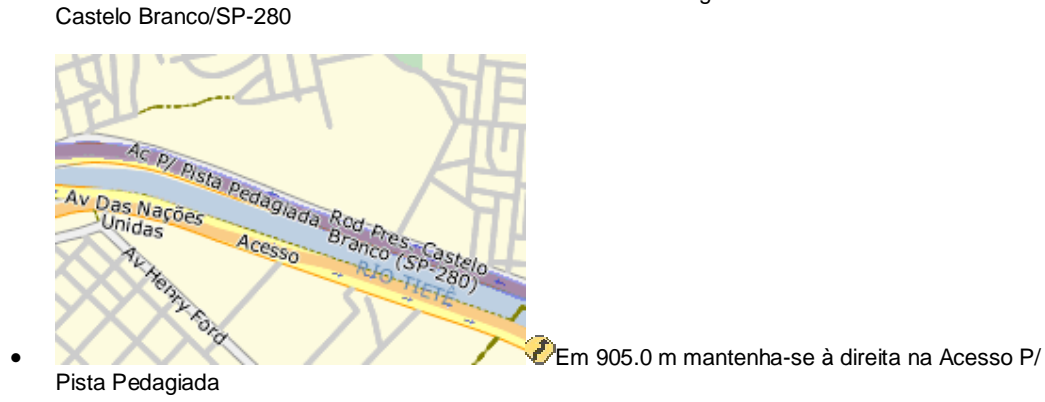

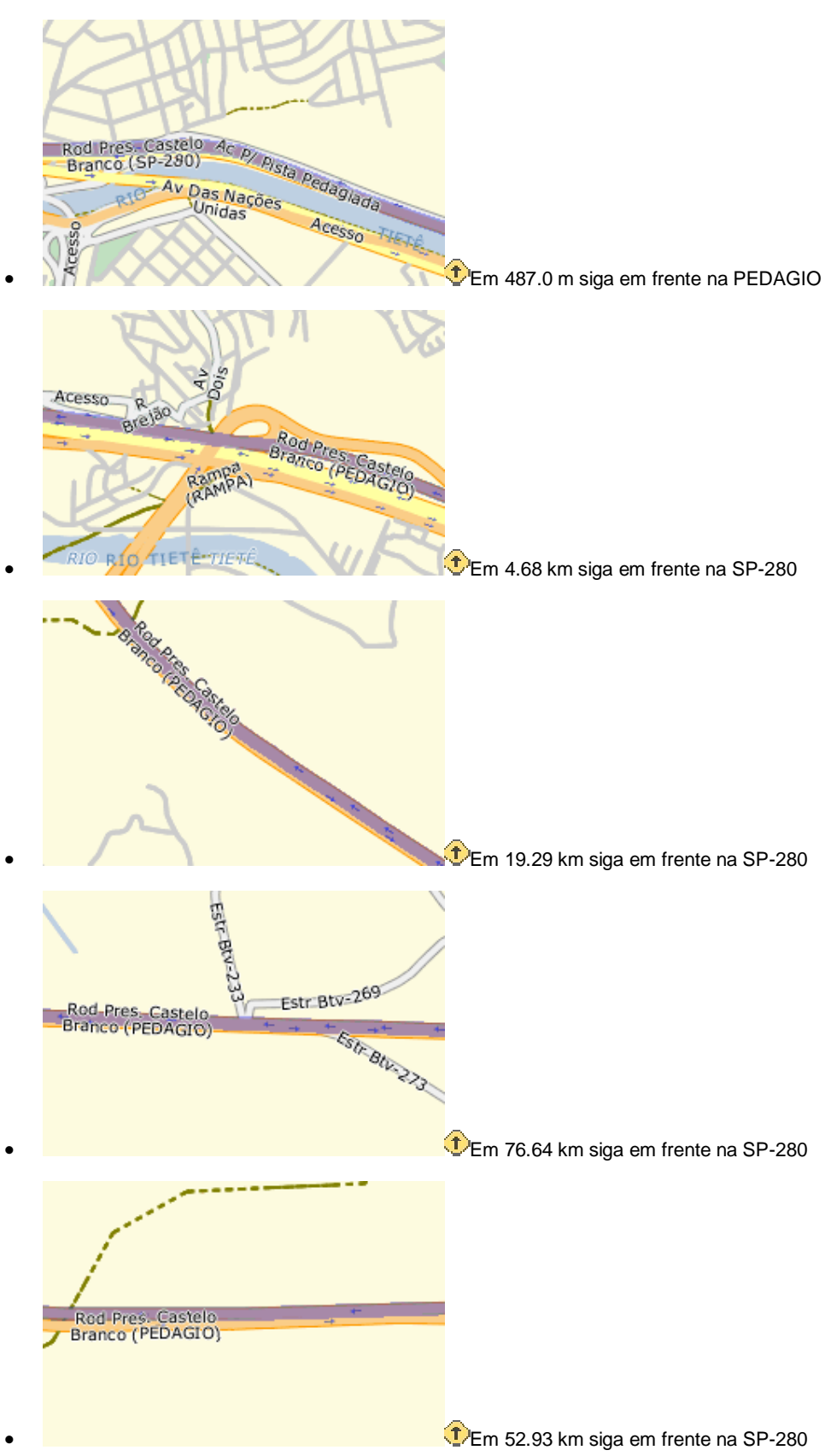

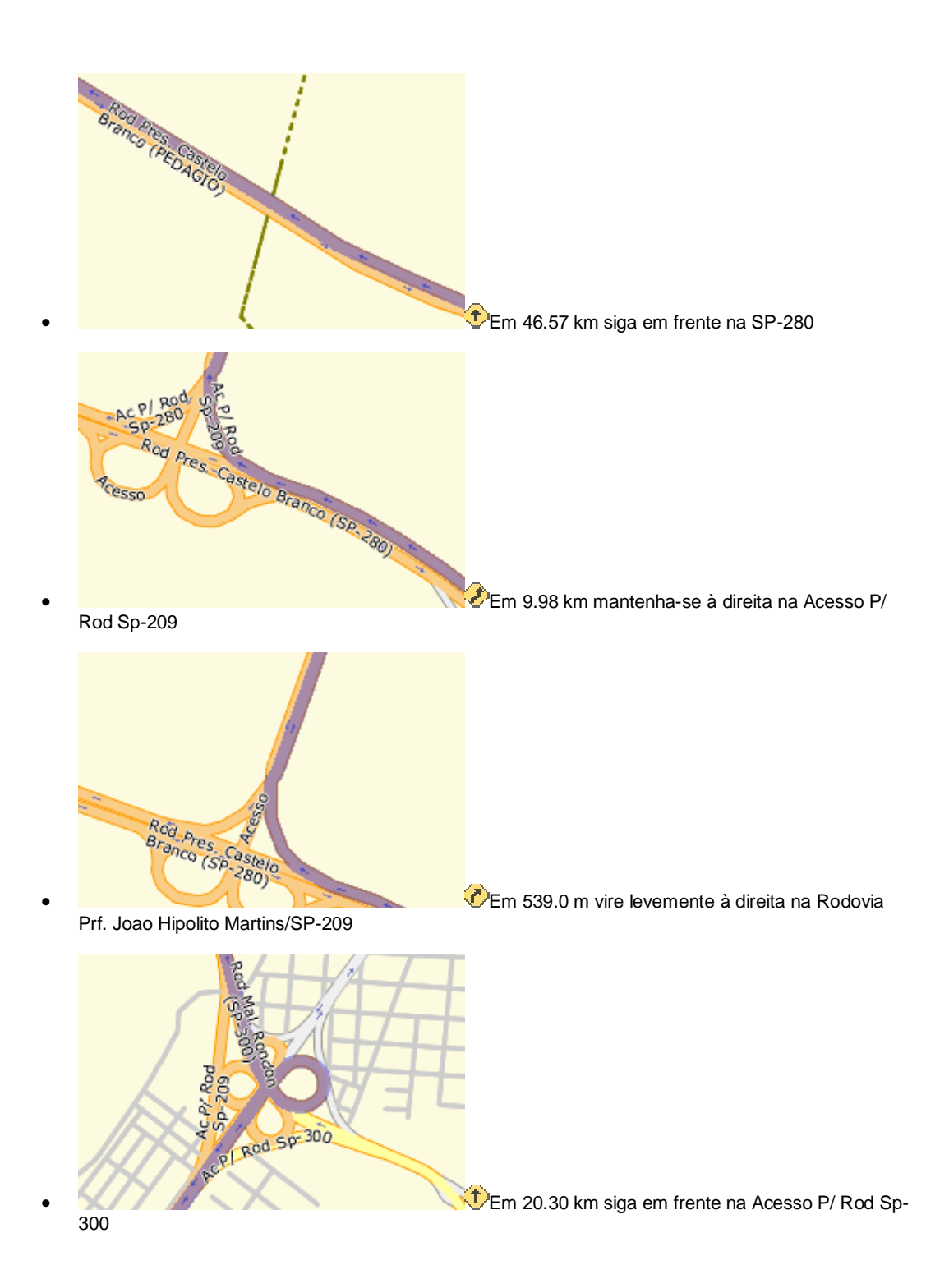

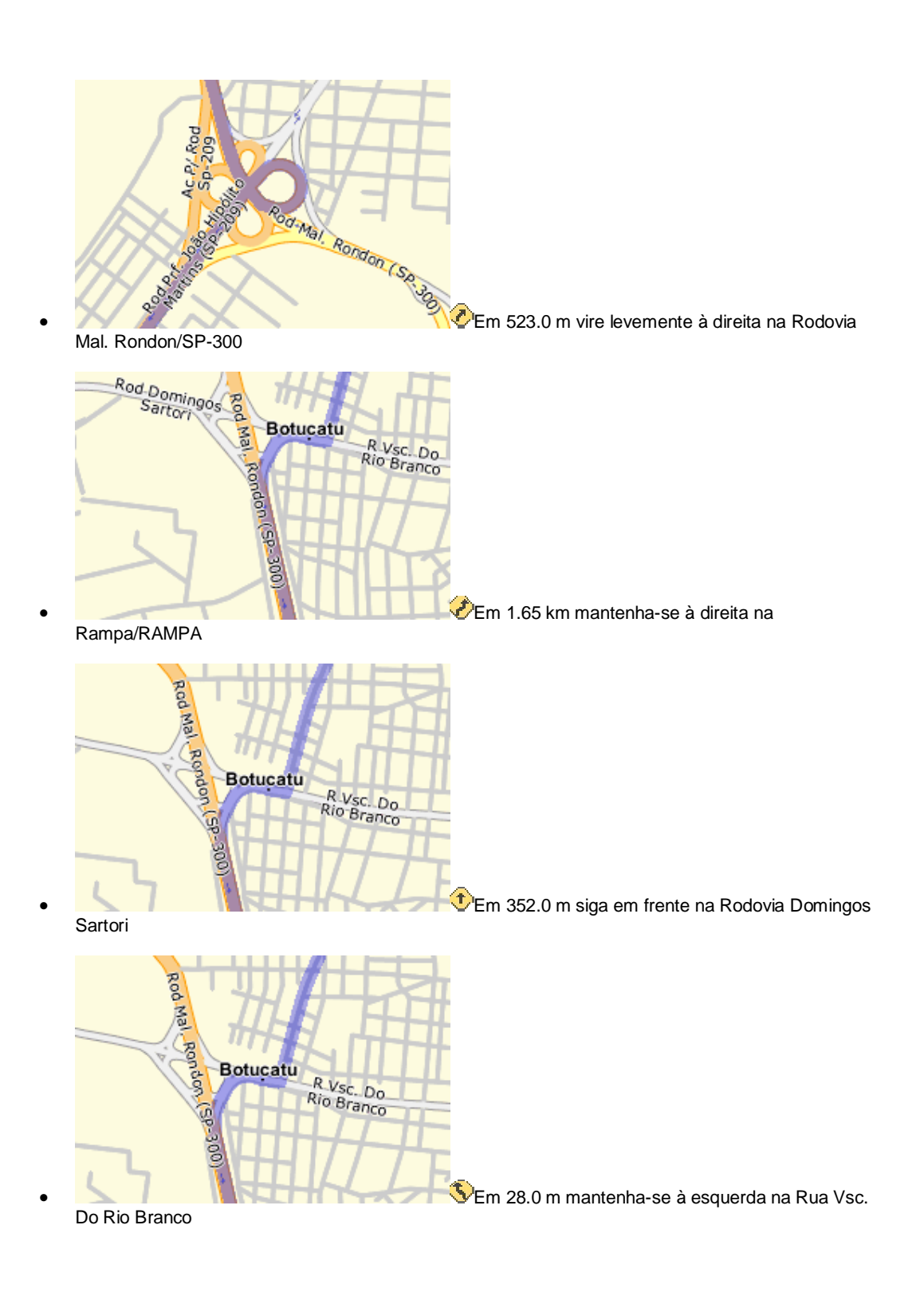

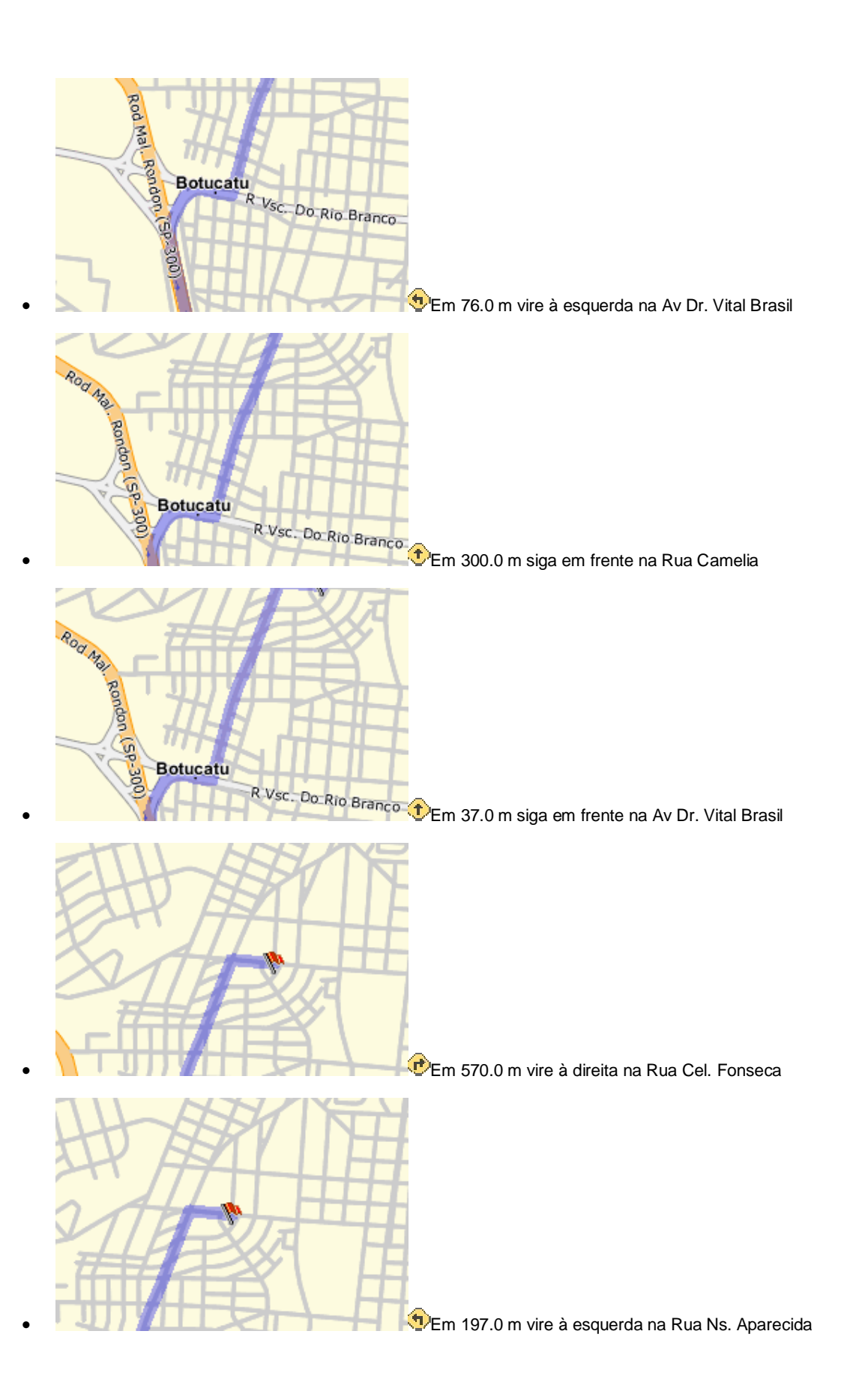

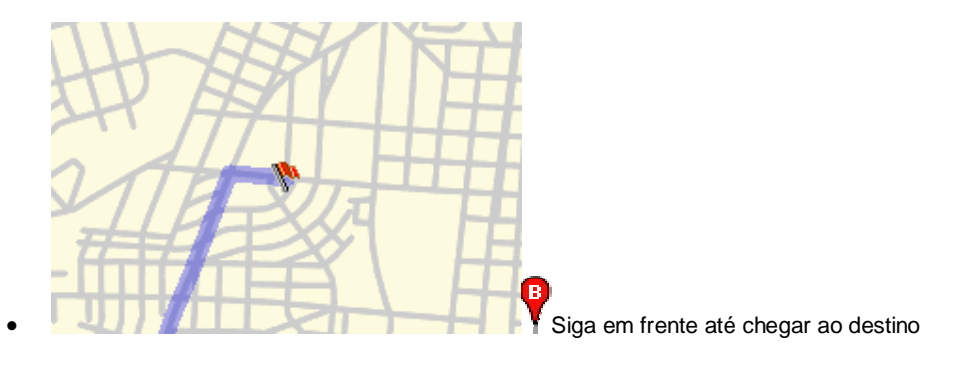

## **APÊNDICE 3**

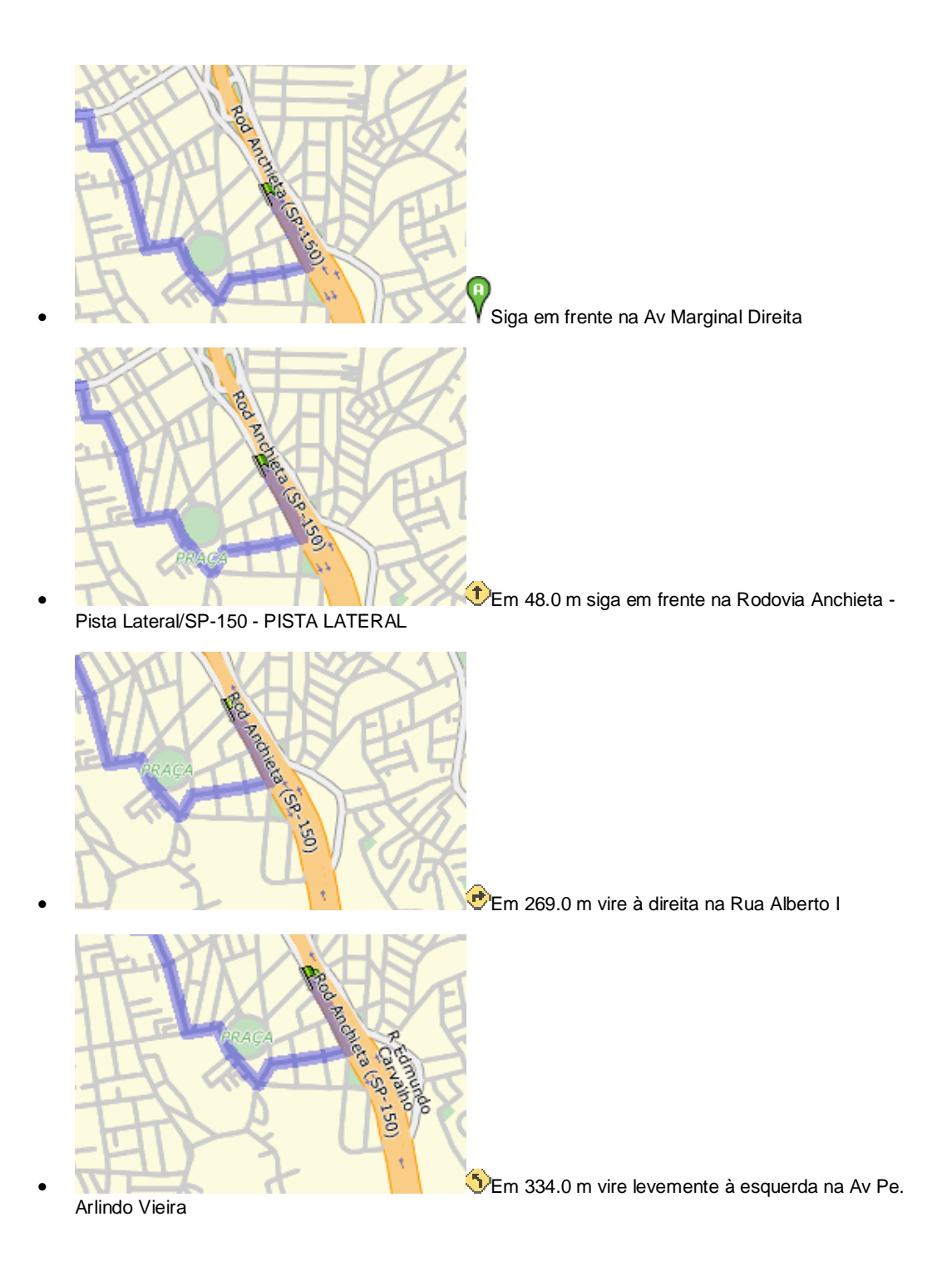

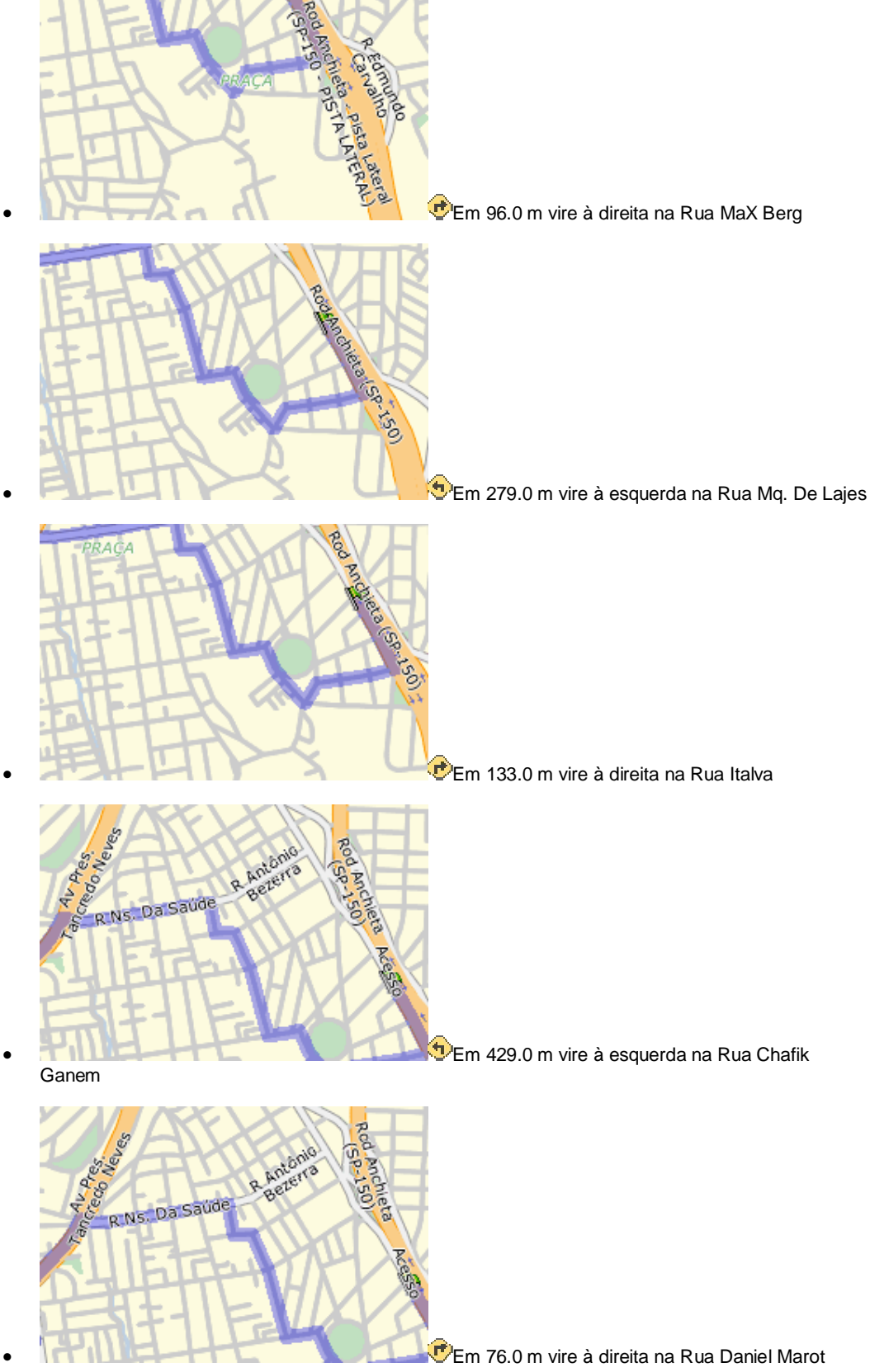

[Create PDF](http://www.novapdf.com) files without this message by purchasing novaPDF printer (<http://www.novapdf.com>)

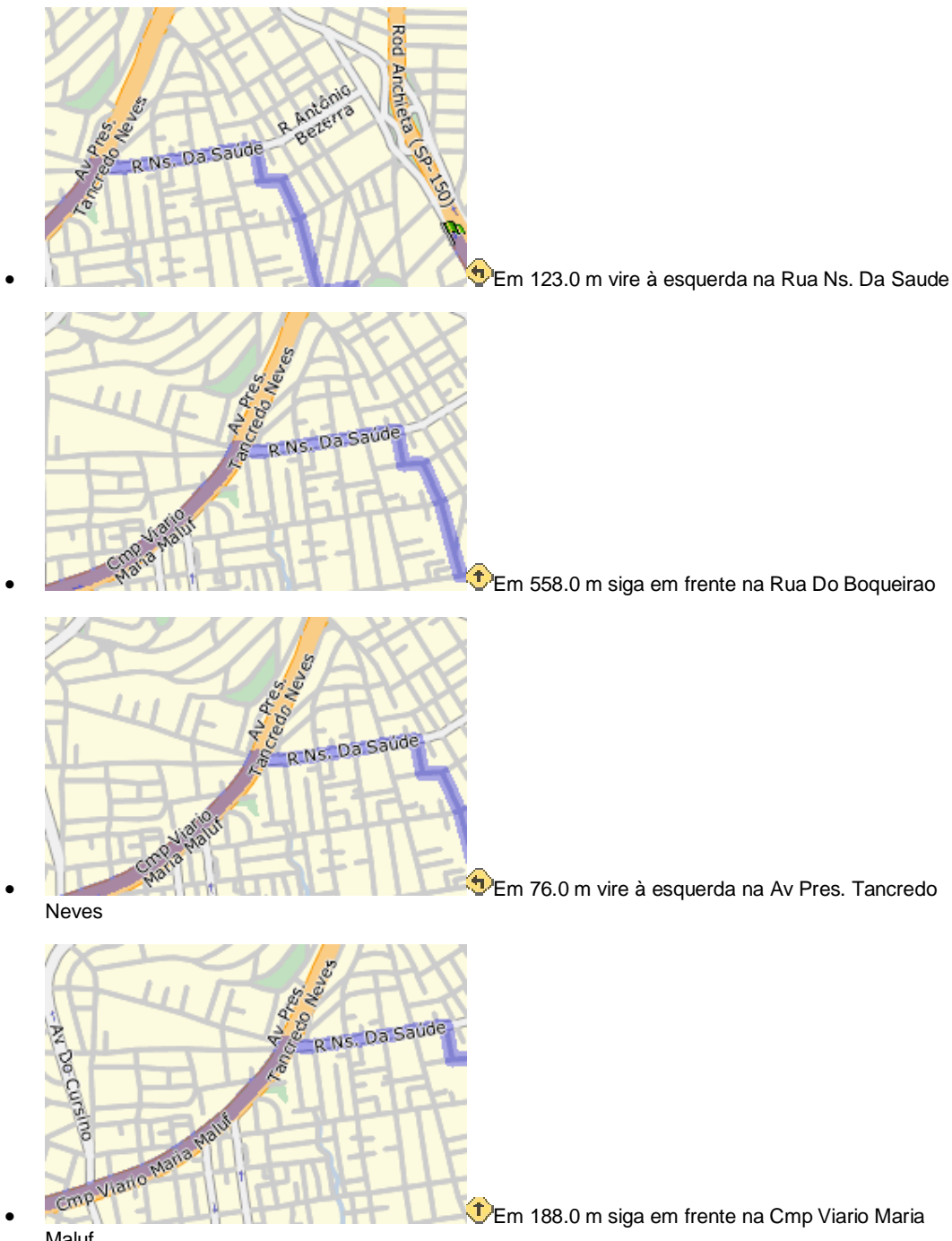

Maluf

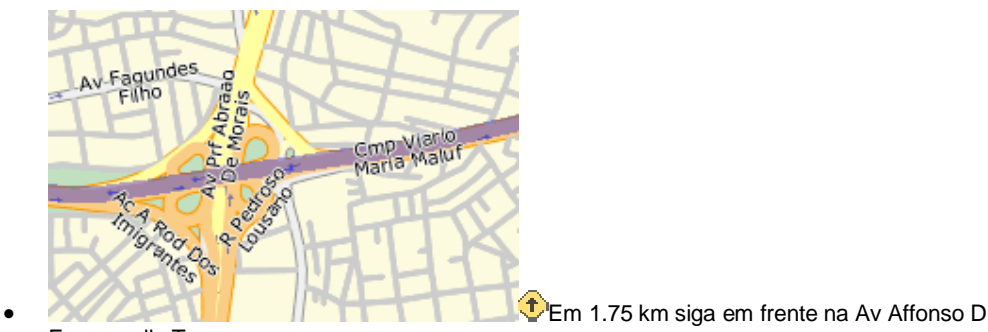

Escragnolle Taunay

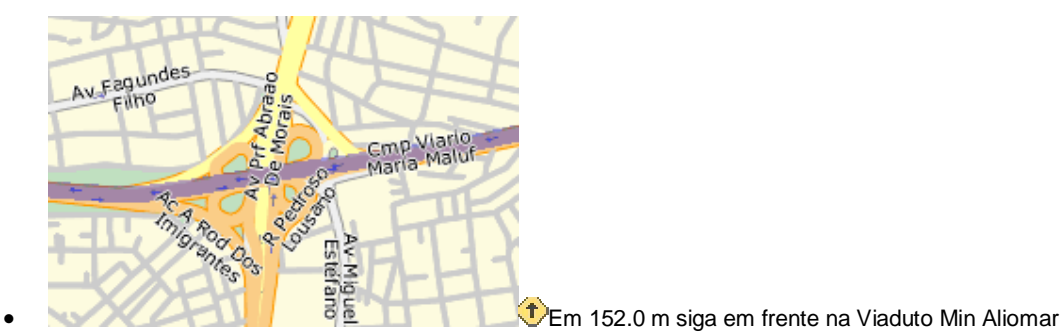

Baleeiro

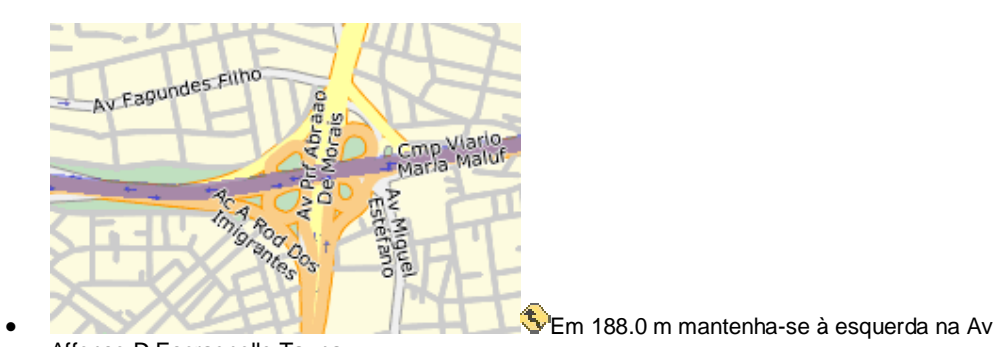

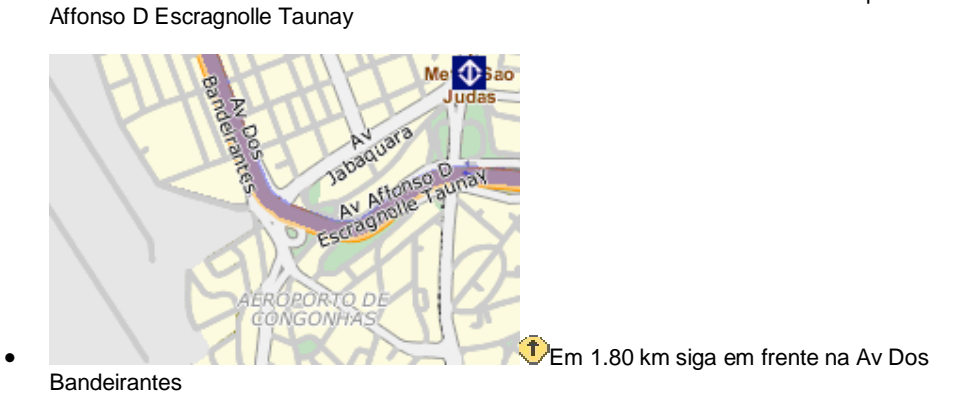

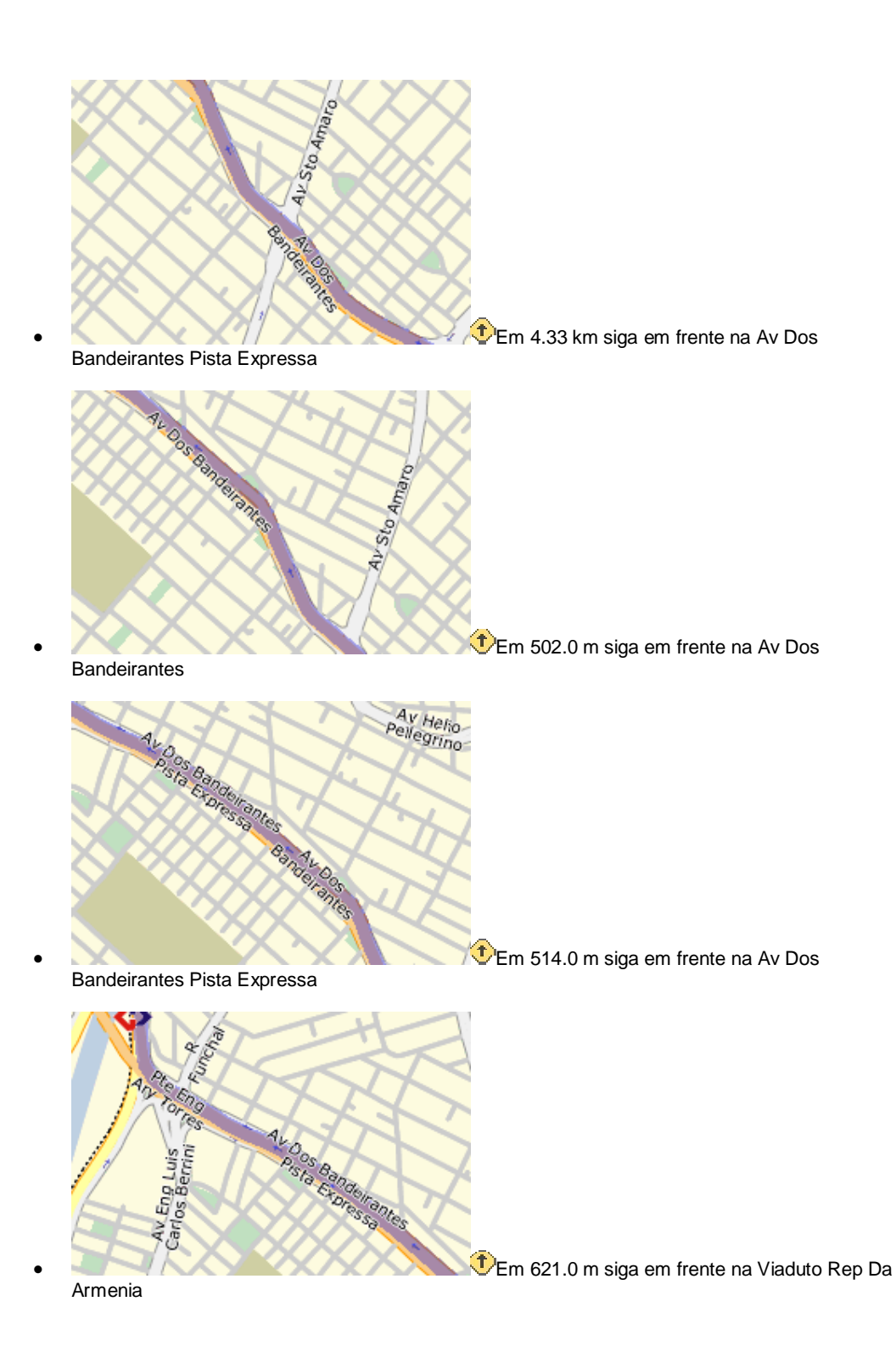

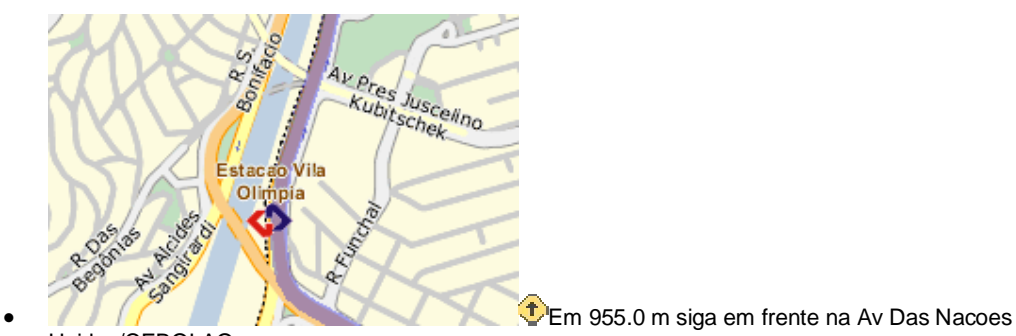

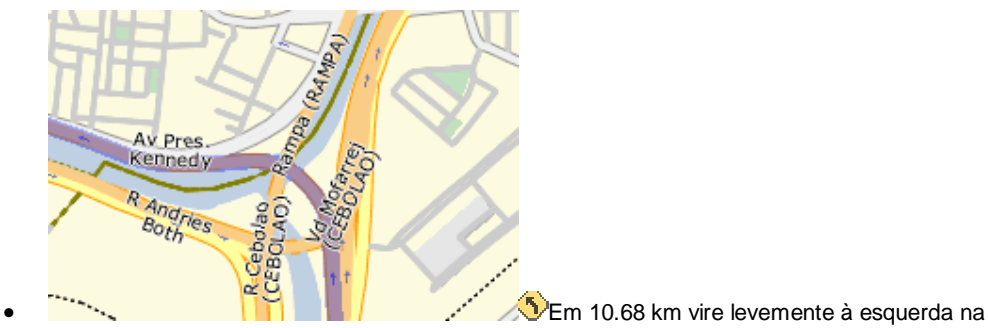

Acesso P/ Rod Pres. Castelo Branco

Unidas/CEBOLAO

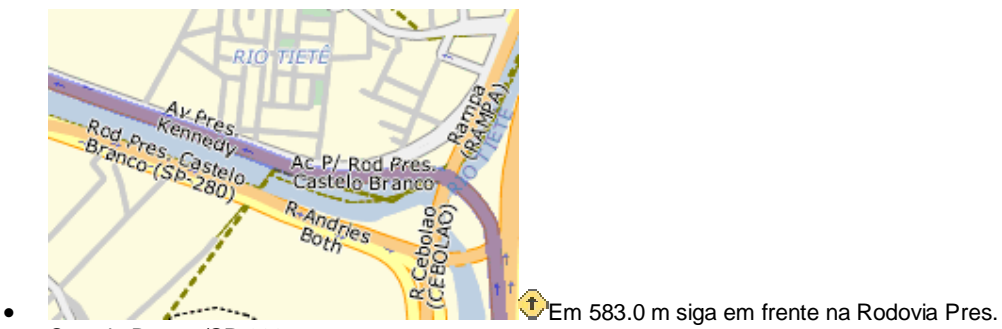

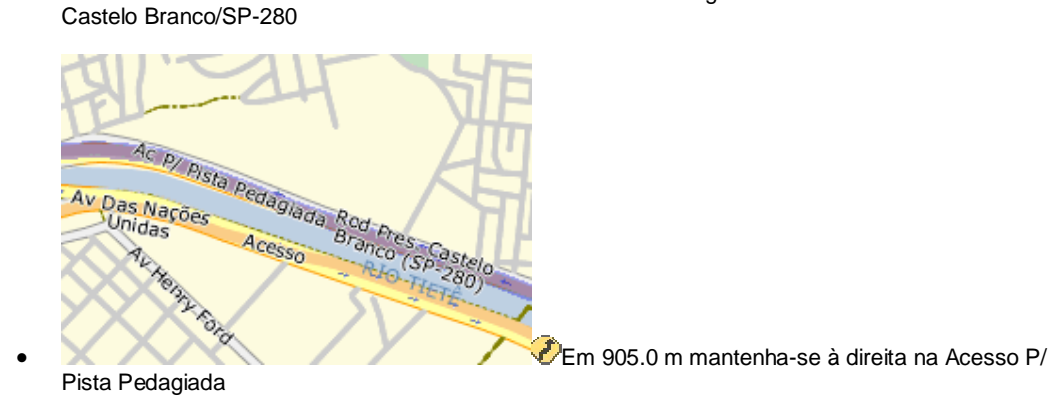

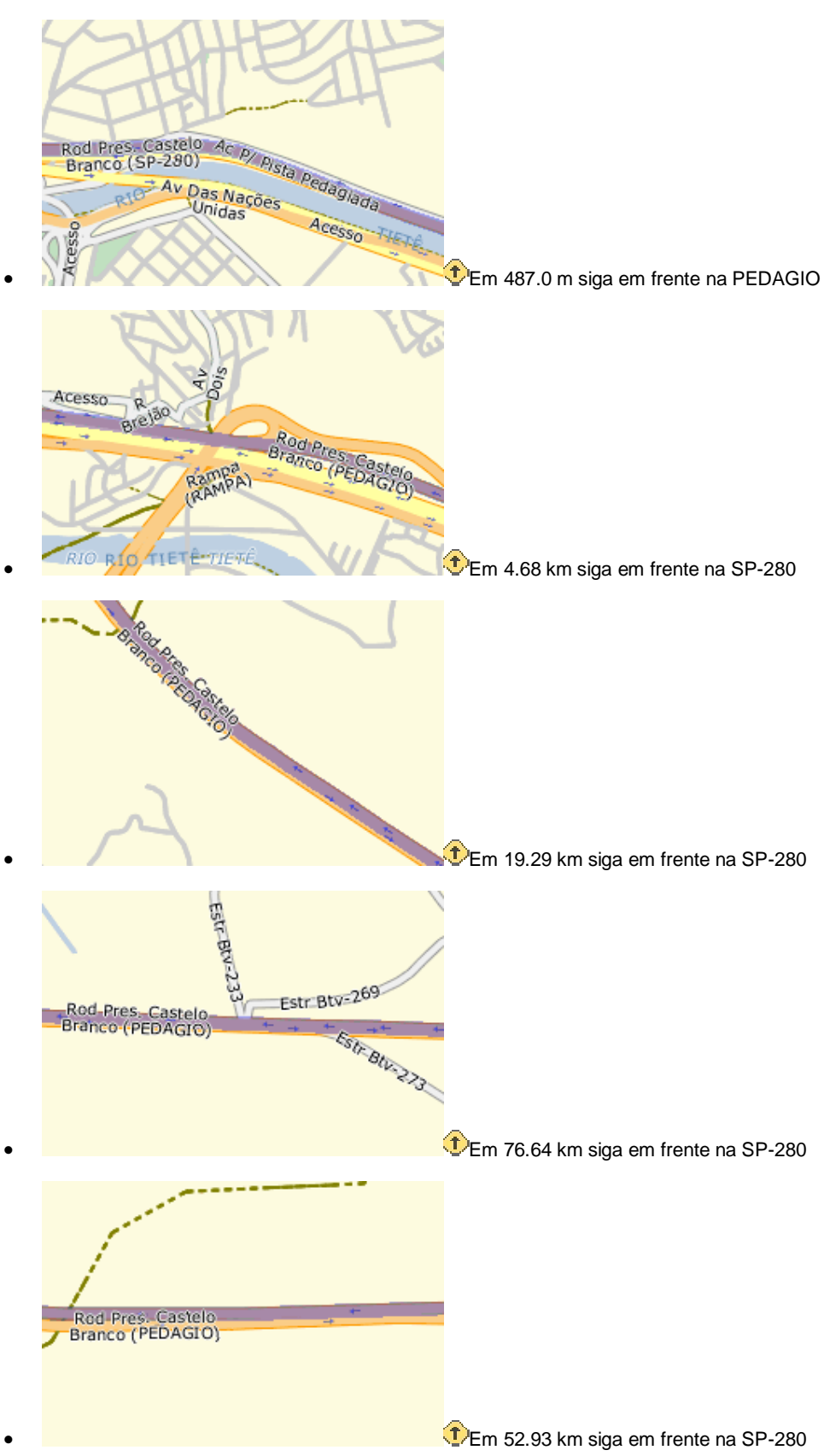

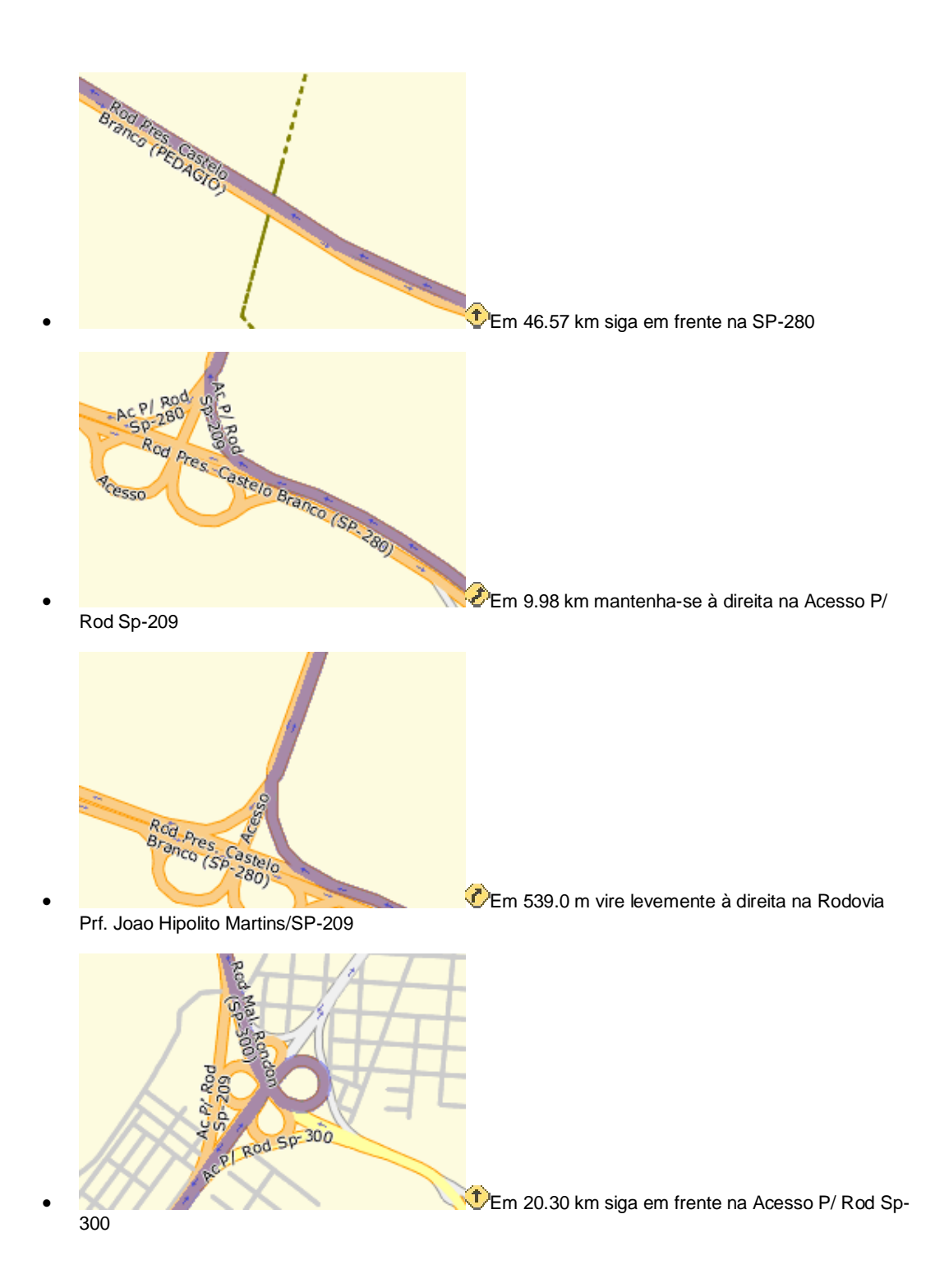

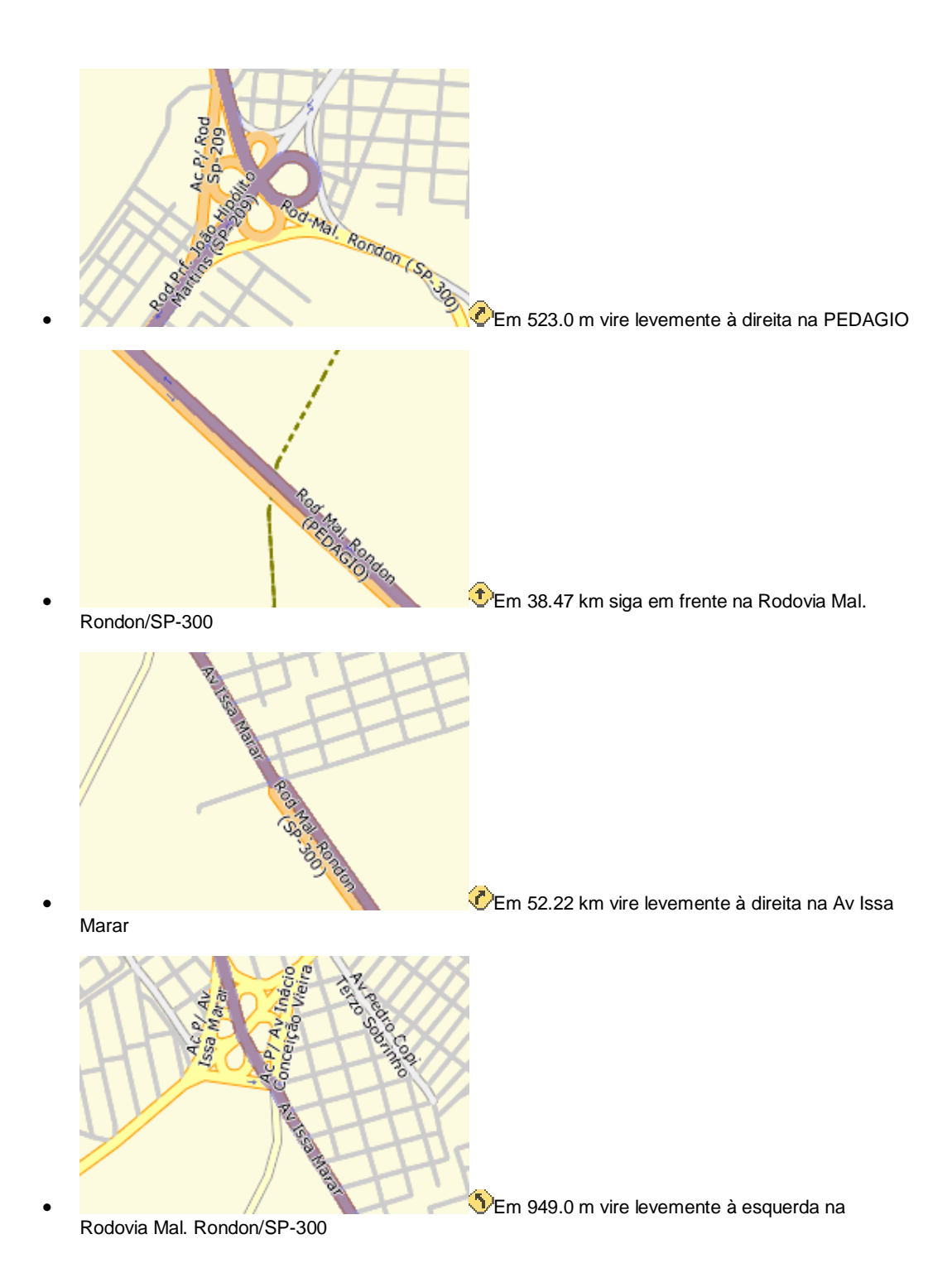

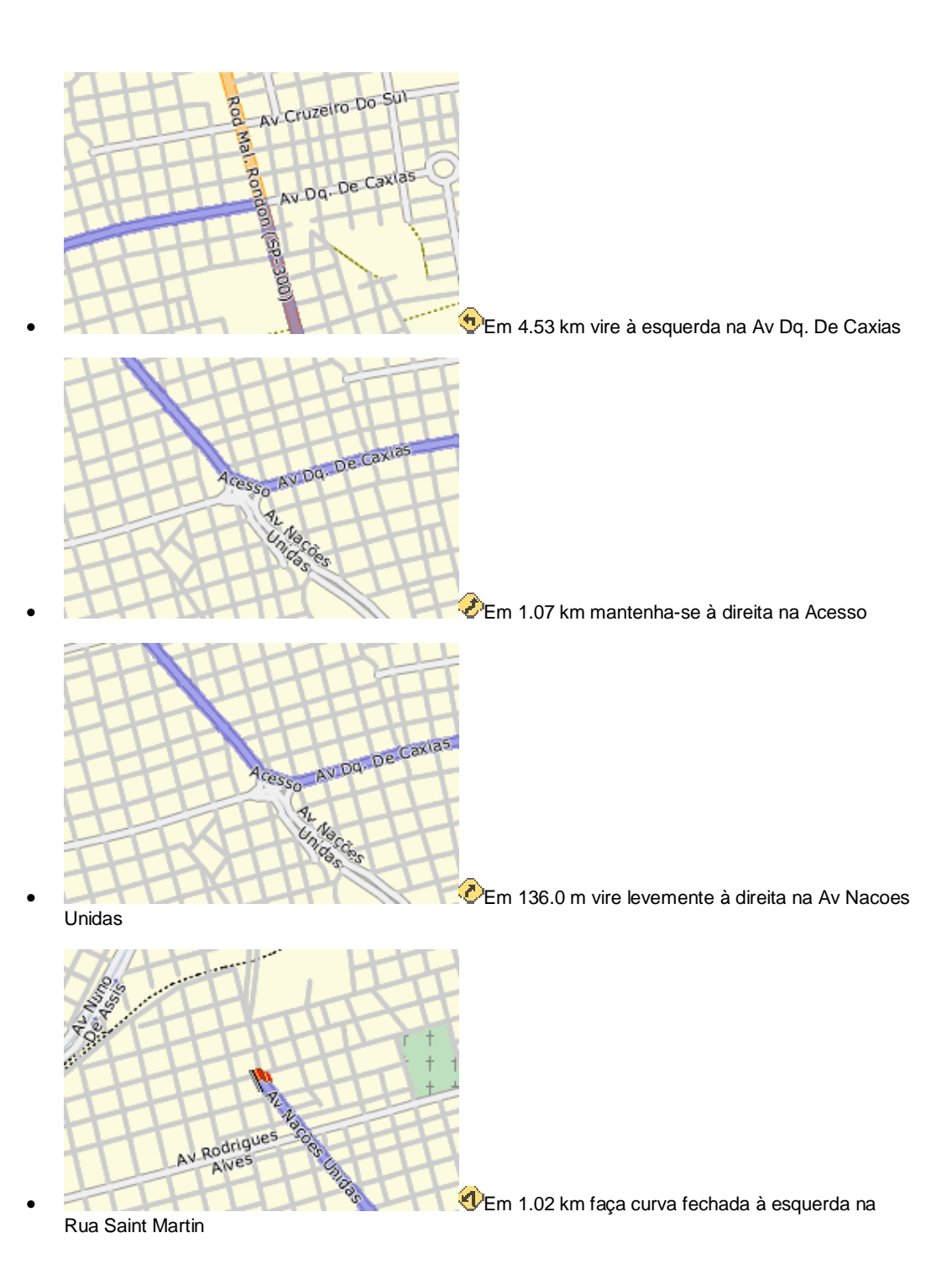

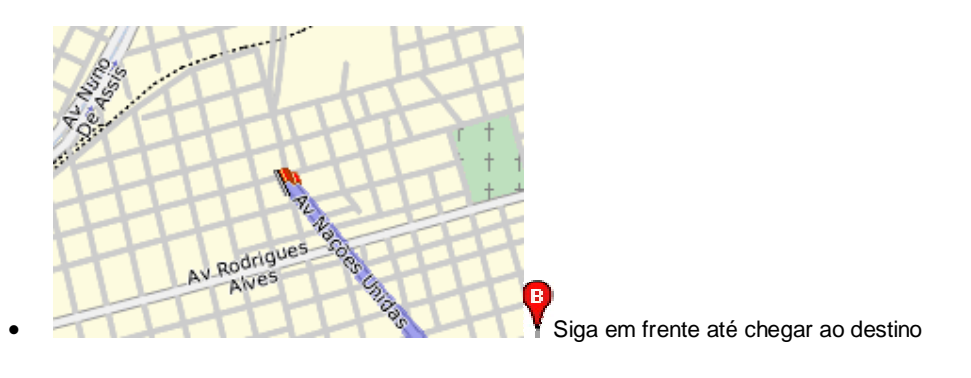

Botucatu, 16 de Junho de 2008

Candidato – Davis Magalhães Schineider

\_\_\_\_\_\_\_\_\_\_\_\_\_\_\_\_\_\_\_\_\_\_\_\_\_\_\_\_\_\_\_\_

De acordo

- Orientador: Prof. Msc. João Fernando Blasi de Toledo Piza

\_\_\_\_\_\_\_\_\_\_\_\_\_\_\_\_\_\_\_\_\_\_\_\_\_\_\_\_\_

 $\frac{1}{2}$   $\frac{1}{2}$   $\frac{1}{2}$ 

 $\overline{\phantom{a}}$  , and the set of the set of the set of the set of the set of the set of the set of the set of the set of the set of the set of the set of the set of the set of the set of the set of the set of the set of the s

Coordenação do Curso: Prof. Msc. Luís Fernando Nicolosi Bravin